# Altivar 38 Telemecanique

User's manual

Variable speed controllers for asynchronous motors,

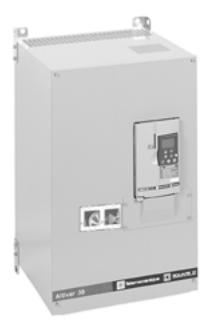

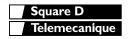

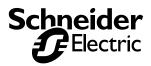

| <br> |
|------|
|      |
|      |
| <br> |
|      |
|      |
| <br> |
|      |
|      |
|      |
| <br> |
|      |
|      |
| <br> |
|      |

When the drive is powered up, the power components and some of the control components are connected to the line supply. It is extremely dangerous to touch them. The drive cover must be kept closed.

After the ALTIVAR has been switched off and the green LED has gone out, wait for 3 to 10 minutes before working on the equipment. This is the time required for the capacitors to discharge.

The motor can be stopped during operation by inhibiting run commands or the speed reference while the drive remains powered up. If personnel safety requires prevention of sudden restarts, this electronic locking system is not sufficient: fit a cut-off on the power circuit.

The drive is fitted with safety devices which, in the event of a fault, can shut down the drive and consequently the motor. The motor itself may be stopped by a mechanical blockage. Finally, voltage variations, especially line supply failures, can also cause shutdowns.

If the cause of the shutdown disappears, there is a risk of restarting which may endanger certain machines or installations, especially those which must conform to safety regulations.

In this case the user must take precautions against the possibility of restarts, in particular by using a low speed detector to cut off power to the drive if the motor performs an unprogrammed shutdown.

Equipment should be designed in accordance with the specifications laid down in the IEC standards.

As a rule, the drive power supply must be disconnected before any operation on either the electrical or mechanical parts of the installation or machine.

The products and equipment described in this document may be changed or modified at any time, either from a technical point of view or in the way they are operated. Their description can in no way be considered contractual.

The Altivar 38 must be considered as a component: it is neither a machine nor a device ready for use in accordance with European directives (machinery directive and electromagnetic compatibility directive). It is the responsibility of the end user to ensure that the machine meets these standards.

The drive must be installed and set up in accordance with both international and national standards. Bringing the device into conformity is the responsibility of the systems integrator who must observe the EMC directive among others within the European Union.

The specifications contained in this document must be applied in order to comply with the essential requirements of the EMC directive.

# Contents

| Preliminary Recommendations                                      | 68  |
|------------------------------------------------------------------|-----|
| Selecting a Drive with Heatsink                                  | 69  |
| Available Torque                                                 | 70  |
| Technical Specifications                                         |     |
| Dimensions - Fan output                                          |     |
| Mounting and Temperature Conditions                              |     |
| Removing the IP 41 Protective Blanking Cover                     | 76  |
| Mounting in a Wall-fixing or Floor-standing Enclosure            |     |
| Access to Terminals - Power Terminals                            | 78  |
| Control Terminals                                                |     |
| Electromagnetic Compatibility - Wiring                           |     |
| Wiring Recommendations, Use                                      |     |
| Connection Diagrams                                              | 84  |
| Keypad operation                                                 |     |
| Access to Menus                                                  |     |
| Access to Menus - Programming Principle                          |     |
| Macro-Configurations                                             | 90  |
| Display Menu                                                     | 91  |
| Adjust Menu                                                      |     |
| Drive Menu                                                       | 95  |
| Control Menu                                                     | 98  |
| I/O Menu                                                         | 101 |
| Configurable I/O Application Functions                           | 105 |
| Fault Menu                                                       | 114 |
| Files Menu                                                       | 116 |
| Communication and Application Menus / Return to factory settings | 118 |
| Operation - Maintenance - Spares and Repairs                     | 119 |
| Faults - causes - remedies                                       | 120 |
| Record of configuration and adjustments                          | 123 |
| Summary of menus                                                 | 125 |
| Index                                                            | 128 |

## Acceptance

Check that the drive reference printed on the label is the same as that on the delivery note corresponding to the purchase order.

Remove the Altivar 38 from its packaging and check that it has not been damaged in transit.

## Handling and storage

To ensure the drive is protected before installation, handle and store the device in its packaging.

# Handling on installation

The Altivar 38 range comprises 9 sizes of device, with various weights and dimensions.

Small drives can be removed from their packaging and installed without a handling device.

A hoist must be used with large drives; for this reason they are supplied with 4 handling "lugs". The precautions described below must be observed:

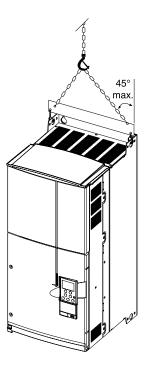

## Three-phase supply voltage: 380...460 V 50/60 Hz

| Line current at |                     | Motor        |              |                | Power dissipated    | Reference      | Weight |
|-----------------|---------------------|--------------|--------------|----------------|---------------------|----------------|--------|
| 400 V           | prospective<br>line | power<br>(2) | current (In) | current<br>(3) | at nominal load (4) | (5)            |        |
| Α               | kA                  | kW           | А            | A              | W                   |                | kg     |
| 3.1             | 5                   | 0.75         | 2.1          | 2.3            | 55                  | ATV38HU18N4    | 3.8    |
| 5.4             | 5                   | 1.5          | 3.7          | 4.1            | 65                  | ATV38HU29N4    | 3.8    |
| 7.3             | 5                   | 2.2          | 5.4          | 6              | 105                 | ATV38HU41N4    | 3.8    |
| 10              | 5                   | 3            | 7.1          | 7.8            | 145                 | ATV38HU54N4    | 6.9    |
| 12.3            | 5                   | 4            | 9.5          | 10.5           | 180                 | ATV38HU72N4    | 6.9    |
| 16.3            | 5                   | 5.5          | 11.8         | 13             | 220                 | ATV38HU90N4    | 6.9    |
| 24.3            | 22                  | 7.5          | 16           | 17.6           | 230                 | ATV38HD12N4    | 13     |
| 33.5            | 22                  | 11           | 22           | 24.2           | 340                 | ATV38HD16N4    | 13     |
| 43.2            | 22                  | 15           | 30           | 33             | 410                 | ATV38HD23N4    | 15     |
| 42              | 22                  | 18.5         | 37           | 41             | 670                 | ATV38HD25N4(X) | 34     |
| 49              | 22                  | 22           | 44           | 49             | 750                 | ATV38HD28N4(X) | 34     |
| 65              | 22                  | 30           | 60           | 66             | 925                 | ATV38HD33N4(X) | 34     |
| 79              | 22                  | 37           | 72           | 80             | 1040                | ATV38HD46N4(X) | 34     |
| 95              | 22                  | 45           | 85           | 94             | 1045                | ATV38HD54N4(X) | 57     |
| 118             | 22                  | 55           | 105          | 116            | 1265                | ATV38HD64N4(X) | 57     |
| 158             | 22                  | 75           | 138          | 152            | 1730                | ATV38HD79N4(X) | 57     |
| 156 (1)         | 22                  | 90           | 173          | 190            | 2250                | ATV38HC10N4X   | 49     |
| 191 (1)         | 22                  | 110          | 211          | 232            | 2750                | ATV38HC13N4X   | 75     |
| 229 (1)         | 22                  | 132          | 253          | 278            | 3300                | ATV38HC15N4X   | 77     |
| 279 (1)         | 22                  | 160          | 300          | 330            | 4000                | ATV38HC19N4X   | 77     |
| 347 (1)         | 22                  | 200          | 370          | 407            | 5000                | ATV38HC23N4X   | 159    |
| 384 (1)         | 22                  | 220          | 407          | 448            | 5500                | ATV38HC25N4X   | 166    |
| 433 (1)         | 22                  | 250          | 450          | 495            | 6250                | ATV38HC28N4X   | 168    |
| 485 (1)         | 22                  | 280          | 503          | 553            | 7000                | ATV38HC31N4X   | 168    |
| 536 (1)         | 22                  | 315          | 564          | 620            | 7875                | ATV38HC33N4X   | 168    |

(4) Current values given with an additional line choke.

(5) These power levels are for a maximum switching frequency of 2 or 4 kHz, depending on the rating, and continuous operation. Switching frequencies are detailed in the section on "Technical Specifications". Using the ATV38 with a higher switching frequency:

• For continuous operation derate by one power rating, for example:

ATV38HU18N4 for 0.37 kW - ATV38HD12N4 for 5.5 kW.

• If no power derating is applied, do not exceed the following operating conditions:

Cumulative running time 36 s maximum per 60 s cycle (load factor 60%).

(6) For 60 seconds.

(7) These power levels are given for the maximum permissible switching frequency in continuous operation (2 or 4 kHz, depending on the rating).

(8) For ATV38HU18N4 to D79N4: the Altivar 38 is fitted with an integral EMC filter. For ATV38HD25N4(X) to D79N4(X): add X to the reference to receive an Altivar 38 without integral EMC filter.

For ATV38HC10N4X to C33N4X: the Altivar 38 is not fitted with an integral EMC filter. Optional external filters are available.

#### **Torque characteristics:**

• Variable torque applications:

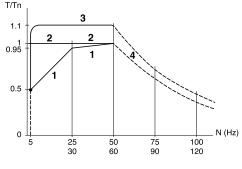

- 1 Self-cooled motor: permanent useful torque
  - 2 Force-cooled motor: permanent useful torque
  - 3 Transient overtorque for max. 60 seconds.
  - 4 Torque at overspeed with constant power

#### Available overtorque:

Variable torque applications:

• 110% of the nominal motor torque for 60 seconds.

# **Continuous operation**

For self-cooled motors, cooling is linked to the motor speed. Derating therefore occurs at speeds of less than half the nominal speed.

# **Overspeed operation**

As the voltage can no longer change with the frequency, induction in the motor is reduced which results in a reduction in torque. Check with the manufacturer that the motor can operate at overspeed.

**Note:** With a special motor, the nominal and maximum frequencies can be adjusted between 10 and 500 Hz using the operator terminal or PowerSuite tools.

# Environment

|                                           | ATV38 HU18N4 to ATV38HD23N4                                                                                                    | ATV38 HD25N4(X) to ATV38HC33N4X                                                                                                    |
|-------------------------------------------|----------------------------------------------------------------------------------------------------|----------------------------------------------------------------------------------------------------|
| Degree of<br>protection                   | IP21 and IP41 on upper part (conforming to EN 50178)                                                                                                    | ATV38HD25N4(X) to ATV38HD79N4(X)<br>drives:<br>IP21 and IP41 on upper part (conforming<br>to EN 50178)<br>ATV38HC10N4X to ATV38HC33N4X<br>drives:<br>- IP00 on underside (requires addition of<br>protection against direct contact by<br>personnel)<br>- IP20 on other sides                                                                                                    |
| Vibration<br>resistance                   | Conforming to IEC 68-2-6:<br>1.5 mm peak from 2 to 13 Hz<br>1 gn from 13 to 200 Hz                                                                                                    | ATV38HD25N4(X) to ATV38HD79N4(X)<br>drives:<br>Conforming to IEC 68-2-6:<br>1.5 mm peak from 2 to 13 Hz<br>1 gn from 13 to 200 Hz<br>ATV38HC10N4X to ATV38HC33N4X<br>drives:<br>0.6 gn from 10 to 55 Hz                                                                                                    |
| Maximum ambient pollution                 | ATV38HU18N4 to ATV38 HD23N4<br>drives:<br>Degree 2 conforming to IEC 664-1 and<br>EN 50718                                                                                                    | ATV38HD25N4(X) to ATV38HD79N4(X)<br>drives:<br>- Degree 3 conforming to UL508C<br>ATV38HC10N4X to ATV38 HC33N4X<br>drives:<br>Degree 2 conforming to IEC 664-1 and<br>EN 50718                                                                                                    |
| Maximum relative humidity                 | 93% without condensation or dripping wat                                                                                                    | ter, conforming to IEC 68-2-3                                                                                                    |
| Ambient<br>temperature<br>around the unit | Storage: -25 °C to +65 °C<br>Operation:<br>ATV38HU18N4 to ATV38HU90N4<br>drives:<br>• -10 °C to +50 °C without derating<br>• up to +60 °C with current derating of<br>2.2% per °C above 50 °C<br>ATV38HD12N4 to ATV38HD23N4<br>drives:<br>• -10 °C to +40 °C without derating<br>• up to +50 °C with current derating of<br>2.2% per °C above 40 °C | Storage: -25 °C to +65 °C<br>Operation:<br>ATV38HD25N4(X) to ATV38HD79N4(X)<br>drives:<br>• -10 °C to +40 °C without derating<br>• up to +60 °C with the ventilation kit<br>with current derating of 2.2% per °C<br>above 40 °C<br>ATV38HC10N4X to ATV38HC33N4X<br>drives:<br>• -10 °C to +40 °C without derating<br>• up to +50 °C with current derating of<br>2.2% per °C above 40 °C |
| Maximum operating altitude                | 1000 m without derating (above this, dera                                                                                                    | te the current by 1% per additional 100 m)                                                                                                    |
| Operating position                        | Vertical                                                                                                    |                                                                                                    |
|                                           |                                                                                                    |                                                                                                    |

# **Electrical characteristics**

| Power Voltage                              |              | <ul> <li>380 V - 10% to 460 V + 10% 3-phase</li> </ul>                                                                                                    |  |  |  |  |
|--------------------------------------------|--------------|----------------------------------------------------------------------------------------------------|--|--|--|--|
| supply                                     | Frequency    | • 50/60 Hz ± 5%                                                                                                    |  |  |  |  |
| Output voltage                             |              | Maximum voltage equal to line supply voltage                                                                                                    |  |  |  |  |
| Electrical is                              | solation     | Electrical isolation between power and control (inputs, outputs, power supplies)                                                                                                    |  |  |  |  |
| Output free                                | quency range | 0.1 to 500 Hz                                                                                                    |  |  |  |  |
| Switching frequency                        |              | <ul> <li>Configurable:</li> <li>without derating:</li> <li>0.5 - 1 - 2 - 4 kHz for ATV38HU18N4 to D46N4(X) drives</li> <li>0.5 - 1 - 2 kHz for ATV38HD54N4(X) to C33N4X drives</li> <li>without derating with intermittent operating cycle</li> <li>or with derating by one power rating in continuous operation:</li> <li>8 - 12 - 16 kHz for ATV38HD18N4 to D23N4 drives</li> <li>8 - 12 kHz for ATV38HD25N4(X) to D46N4(X) drives</li> <li>4 - 8 kHz for ATV38HD54N4(X) to D79N4(X) drives</li> <li>4 kHz for ATV38HC10N4X to C33N4X drives</li> </ul> |  |  |  |  |
| Speed range                                |              | 1 to 10                                                                                                    |  |  |  |  |
| Braking torque                             |              | 30% of nominal motor torque without braking resistor (typical value) for low power ratings                                                                                                    |  |  |  |  |
| Transient overtorque                       |              | 110% of nominal motor torque (typical values to ±10%) for 60 seconds                                                                                                    |  |  |  |  |
| Protection and safety<br>features of drive |              | <ul> <li>Short-circuit protection: <ul> <li>between output phases</li> <li>between output phases and earth</li> <li>on internal supply outputs</li> </ul> </li> <li>Thermal protection against overheating and overcurrents</li> <li>Supply undervoltage and overvoltage safety circuits</li> <li>Loss of input phase safety circuit (avoids single-phase operation, on all 3-phase drives)</li> </ul>                                                                                                    |  |  |  |  |
| Motor protection                           |              | <ul> <li>Thermal protection integrated in drive via continuous calculation of I<sup>2</sup>t taking speed into account<br/>Motor thermal state saved when the drive is switched off. This function can be modified (via the operator terminal or programming terminal or via the PC software), depending on the type of motor cooling</li> <li>Protection against motor phase breaks</li> <li>Protection via PTC probes with option card</li> </ul>                                                                                                    |  |  |  |  |

# Dimensions

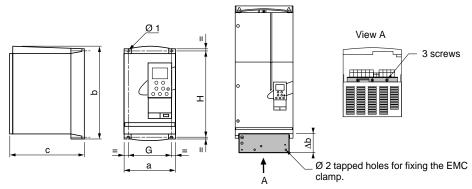

The EMC mounting plate is supplied with clamps for ATV38HU18N4 to D79N4(X) drives. Fix the EMC equipotentiality mounting plate to the holes in the ATV38 heatsink using the screws supplied, as shown in the drawings above.

|                                           |     |     |     |       |     |     | EMC mo     | ounting plate |
|-------------------------------------------|-----|-----|-----|-------|-----|-----|------------|---------------|
| ATV38H                                    | а   | b   | С   | G     | Н   | Ø1  | $\Delta b$ | Ø2            |
| U18N4, U29N4, U41N4                       | 150 | 230 | 184 | 133   | 210 | 5   | 64.5       | 4             |
| U54N4, U72N4, U90N4                       | 175 | 286 | 184 | 155   | 270 | 5.5 | 64.5       | 4             |
| D12N4, D16N4                              | 230 | 325 | 210 | 200   | 310 | 5.5 | 76         | 4             |
| D23N4                                     | 230 | 415 | 210 | 200   | 400 | 5.5 | 76         | 4             |
| D25N4(X), D28N4(X), D33N4(X),<br>D46N4(X) | 240 | 550 | 283 | 205   | 530 | 7   | 80         | 5             |
| D54N4(X), D64N4(X), D79N4(X)              | 350 | 650 | 304 | 300   | 619 | 9   | 110        | 5             |
| C10N4X                                    | 370 | 630 | 360 | 317.5 | 609 | 12  |            |               |
| C13N4X, C15N4X, C19N4X                    | 480 | 680 | 400 | 426   | 652 | 12  |            |               |
| C23N4X, C25N4X, C28N4X,<br>C31N4X,C33N4X  | 660 | 950 | 440 | 598   | 920 | 15  |            |               |

# Fan output

| ATV38HU18N4                                   | not cooled               |
|-----------------------------------------------|--------------------------|
| ATV38HU29N4, U41N4, U54N4                     | 36 m <sup>3</sup> /hour  |
| ATV38HU72N4, U90N4, D12N4, D16N4, D23N4       | 72 m <sup>3</sup> /hour  |
| ATV38HD25N4(X), HD28N4(X), D33N4(X), D46N4(X) | 292 m <sup>3</sup> /hour |
| ATV38HD54N4(X), D64N4(X), D79N4(X)            | 492 m <sup>3</sup> /hour |
| ATV38HC10N4X                                  | 600 m <sup>3</sup> /hour |
| ATV38HC13N4X, C15N4X, C19N4X                  | 900 m <sup>3</sup> /hour |
| ATV38HC23N4X, C25N4X, C28N4X, C31N4X,C33N4X   | 900 m <sup>3</sup> /hour |

Install the unit vertically to within +/-10 °.

Do not place it close to heating elements.

Leave sufficient free space to ensure that the air required for cooling purposes can circulate from the bottom to the top of the unit.

#### ATV38HU18N4 to D23N4

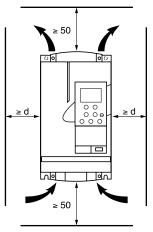

Free space in front of unit: 10 mm minimum.

#### ATV38HU18N4 to U90N4:

From - 10 °C to 40 °C: d ≥ 50 mm: no special precautions.

d = 0: remove the protective blanking cover from the top of the drive as shown overleaf (the degree of protection is then IP 20).

From 40 °C to 50 °C:  $d \ge 50$  mm: remove the protective blanking cover from the top of the drive as shown overleaf (the degree of protection is then IP 20).

d = 0: add control ventilation kit VW3A5882• (see ATV38 catalogue).

From 50 °C to 60 °C:  $d \ge 50$  mm: add control ventilation kit VW3A5882• (see ATV38 catalogue). Derate the operating current by 2.2% per °C over 50 °C.

#### ATV38HD12N4 to D23N4:

From - 10 °C to 40 °C:  $d \ge 50$  mm: no special precautions.

d = 0: remove the protective blanking cover from the top of the drive as shown overleaf (the degree of protection is then IP 20).

From 40 °C to 50 °C: d ≥ 50 mm: remove the protective blanking cover from the top of the drive as shown overleaf (the degree of protection is then IP 20). Derate the current by 2.2% per °C over 40 °C.

d = 0: add control ventilation kit VW3A5882 (see ATV38 catalogue). Derate the current by 2.2% per °C over 40 °C.

#### ATV38HD25N4(X) to D79N4(X)

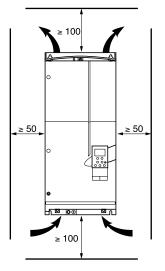

- Free space in front of unit: 50 mm minimum.
- From 10 °C to 40 °C: no special precautions.
  From 40 °C to 60 °C: add control ventilation kit VW3A588••• (see
- ATV38 catalogue). Derate the current by 2.2% per °C over 40 °C.

#### ATV38HC10N4X to C23N4X

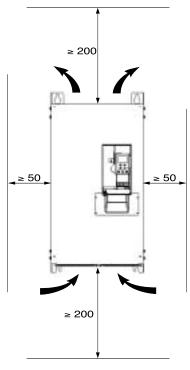

- Free space in front of unit: 50 mm minimum.
- From 10 °C to 40 °C: no special precautions.

• Up to 50 °C, derating the operating current by 2.2% for each °C above 40 °C.

# **Removing the IP 41 Protective Blanking Cover**

#### ATV38HU18N4 to U90N4

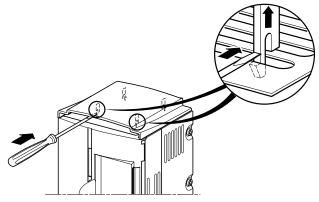

#### ATV38HD12N4 to D23N4

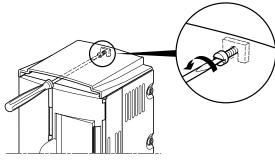

ATV38HD25N4(X) to D79N4(X)

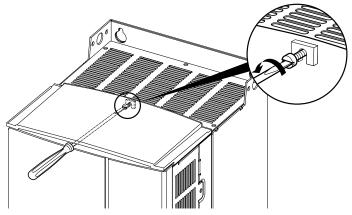

Observe the mounting recommendations on the previous page.

To ensure proper air circulation in the drive:

- Fit ventilation grilles
- Ensure that ventilation is adequate: if not, install forced ventilation with a filter
- Use special IP 54 filters

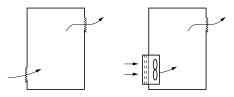

# Dust and damp proof metal wall-fixing or floor-standing

enclosure (IP 54 degree of protection)

The drive must be mounted in a dust and damp proof casing in certain environmental conditions: dust, corrosive gases, high humidity with risk of condensation and dripping water, splashing liquid, etc.

To avoid hot spots in the drive, add a fan to circulate the air inside the enclosure, reference VW3A5882• (see ATV38 catalogue).

This enables the drive to be used in an enclosure where the maximum internal temperature can reach 60 °C.

#### Calculating the size of the enclosure

Maximum thermal resistance Rth (°C/W) :

| 00 00-                                              | θ°  | = maximum temperature inside enclosure in °C   |
|-----------------------------------------------------|-----|------------------------------------------------|
| Rth = $\frac{\theta^{\circ} - \theta^{\circ} e}{P}$ | θ°e | = maximum external temperature in °C           |
| Г                                                   | Ρ   | = total power dissipated in the enclosure in W |

Power dissipated by the drive: see section Selecting a drive. Add the power dissipated by the other equipment components.

Useful heat dissipation surface of enclosure S (m<sup>2</sup>): (sides + top + front panel if wall-mounted)

 $S = \frac{K}{Rth} \qquad K = enclosure thermal resistance per m^2$ 

| For metal enclosure: | K = 0.12 with internal fan |
|----------------------|----------------------------|
|                      | K = 0.15 without fan       |

Caution: Do not use insulated enclosures, as they have a poor level of conductivity.

## Access to terminals

Switch off the drive.

ATV38HU18N4 to ATV38HD79N4(X):

- control terminals: unlock and open the hinged cover
- power terminals: accessible on the underside of the Altivar 38

Location of terminals: on the underside of the Altivar.

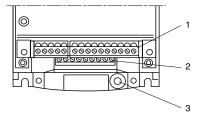

1 Control 2 Power

 Terminal for connection of a protective conductor, 10 mm<sup>2</sup> cross-section conforming to EN50178 (earth leakage current)

ATV38HC10N4X to HC33N4X: - the control and power terminals can be accessed by removing the front cover

## **Power terminals**

#### **Terminal characteristics**

| Altivar ATV38H                  | Terminals                 | Maximum connection capacity |                 | Tightening   |  |
|---------------------------------|---------------------------|-----------------------------|-----------------|--------------|--|
|                                 |                           | AWG                         | mm <sup>2</sup> | torque in Nm |  |
| U18N4, U29N4, U41N4             | all terminals             | AWG 8                       | 6               | 0.75         |  |
| U54N4, U72N4, U90N4             | all terminals             | AWG 8                       | 6               | 0.75         |  |
| D12N4, D16N4, D23N4             | all terminals             | AWG 6                       | 10              | 2            |  |
| D25N4(X), D28N4(X)              | L1, L2, L3, U, V, W,      | AWG 4                       | 16              | 3            |  |
| D33N4(X), D46N4(X)              | L1, L2, L3, U, V, W,<br>= | AWG 2                       | 35              | 4            |  |
| D54N4(X), D64N4(X),<br>D79N4(X) | L1, L2, L3, U, V, W,<br>  | AWG 2/0                     | 70              | 10           |  |
| C10N4X                          | Ŧ                         | AWG 3/0                     | 60              | 8            |  |
|                                 | other terminals           | AWG 3/0                     | 100             | 16           |  |
| C13N4X                          | 4                         | AWG 4/0                     | 60              | 16           |  |
|                                 | other terminals           | AWG 4/0                     | 100             | 16           |  |
| C15N4X                          | 4                         | AWG 1/0 x 2                 | 60              | 16           |  |
|                                 | other terminals           | AWG 1/0 x 2                 | 100             | 16           |  |
| C19N4X                          | <u> </u>                  | AWG 3/0 x 2                 | 100             | 16           |  |
|                                 | other terminals           | AWG 3/0 x 2                 | 150             | 16           |  |
| C23N4X                          | 4                         | AWG 4/0 x 2                 | 100             | 32           |  |
|                                 | other terminals           | AWG 4/0 x 2                 | 200             | 32           |  |

# **Power Terminals**

| Altivar ATV38H | Terminals       | Maximum connection        | Tightening      |              |  |
|----------------|-----------------|---------------------------|-----------------|--------------|--|
|                |                 | AWG                       | mm <sup>2</sup> | torque in Nm |  |
| C25N4X         | <u> </u>        | AWG 2/0 x 3 - AWG 300 x 2 | 100             | 32           |  |
|                | other terminals | AWG 2/0 x 3 - AWG 300 x 2 | 200             | 32           |  |
| C28N4X         | ÷               | AWG 3/0 x 3 - AWG 350 x 2 | 150             | 32           |  |
|                | other terminals | AWG 3/0 x 3 - AWG 350 x 2 | 150 x 2         | 32           |  |
| C31N4X,        | <u> </u>        | AWG 4/0 x 3 - AWG 400 x 2 | 150             | 32           |  |
|                | other terminals | AWG 4/0 x 3 - AWG 400 x 2 | 150 x 2         | 32           |  |
| C33N4X         | <u> </u>        | AWG 250 x 3 - AWG 500 x 2 | 150             | 32           |  |
|                | other terminals | AWG 250 x 3 - AWG 500 x 2 | 150 x 2         | 32           |  |

#### **Terminal layout**

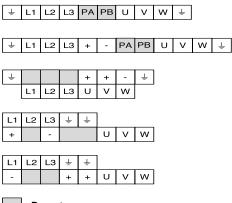

ATV38HU18N4 to D23N4

ATV38HD25N4(X) and D79N4(X)

ATV38HC10N4X

ATV38HC13N4X to C19N4X

ATV38HC23N4X to C33N4X

#### Do not use

#### **Terminal functions**

| Terminals      | Function                | For Altivar ATV38H                     |
|----------------|-------------------------|----------------------------------------|
| Ŧ              | Altivar ground terminal | All ratings                            |
| L1<br>L2<br>L3 | Power supply            | All ratings                            |
| + _            | DC bus outputs          | All ratings<br>except HU18N4 to HD23N4 |
| PA<br>PB       | Not used                | ATV38HU18N4 to HD79N4(X)               |
| U<br>V<br>W    | Outputs to motor        | All ratings                            |

#### **Terminal characteristics:**

- Shielding connection terminal: for metal clamp or tag connector
- 2 removable terminals, one for the relay contacts, the other for the low-level I/O
- Maximum connection capacity : 1.5 mm<sup>2</sup> AWG 14
- Max. tightening torque: 0.4 Nm

#### **Terminal layout:**

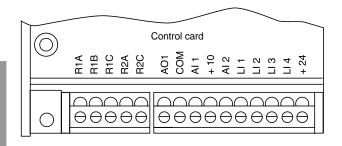

#### **Terminal functions**

| Terminal                 | Function                                                    | Electrical characteristics                                                                                                    |  |
|--------------------------|-------------------------------------------------------------|----------------------------------------------------------------------------------------------------|--|
| R1A<br>R1B<br>R1C        | Common point C/O contact (R1C) of R1 fault relay            | Min. switching capacity<br>• 10 mA for 24 V<br>Max. switching capacity on inductive load                                        |  |
| R2A<br>R2C               | N/O contact of R2 programmable relay                        | (cos $\phi$ 0.4 and L/R 7 ms):<br>• 1.5 A for 250 V $\sim$ and 30 V                                                             |  |
| AO1                      | Analog current output                                       | X-Y mA analog output, where X and Y can be configure Factory setting 0 - 20 mA impedance 500 $\Omega$                           |  |
| СОМ                      | Common for logic and analog inputs                          |                                                                                                    |  |
| Al1                      | Analog voltage input                                        | Analog input 0 + 10 V<br>impedance 30 kΩ                                                                                        |  |
| +10                      | Power supply for reference potentiometer 1 to 10 k $\Omega$ | +10 V (- 0, + 10%) 10 mA max.<br>short-circuit and overload protection                                                          |  |
| AI2                      | Analog current input                                        | X-Y mA analog input, where X and Y can be configured Factory setting 4 - 20 mA impedance 100 $\Omega$                           |  |
| LI1<br>LI2<br>LI3<br>LI4 | Logic inputs                                                | Programmable logic inputs<br>impedance 3.5 k $\Omega$<br>+ 24 V power supply (max. 30 V)<br>State 0 if < 5 V, state 1 if > 11 V |  |
| + 24                     | Power supply for inputs                                     | + 24 V protected against short-circuits and overloads,<br>min. 18 V, max. 30 V<br>Max. current 200 mA                           |  |

## Altivar 38 with integral EMC filter ATV38HU18N4 to HD79N4

#### Principle

- · Grounds between drive, motor and cable shielding must have "high frequency" equipotentiality.
- Use shielded cables with shielding connected to the ground at both ends of the motor cable, braking resistor (if fitted) and control-signalling cables. Conduit or metal ducting can be used for part of the shielding length provided that there is no break in continuity.
- Ensure maximum separation between the power supply cable (line supply) and the motor cable.

#### Installation diagram

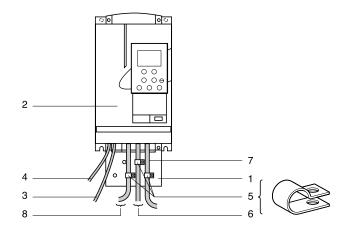

- 1 Sheet steel machine ground supplied with the drive, to be fitted as indicated on the diagram.
- 2 Altivar 38.
- 3 Non-shielded power supply wires or cable.
- 4 Non-shielded wires for the output of the safety relay contacts.
- 5 Fix and ground the shielding of cables 6, 7 and 8 as close as possible to the drive:
  - strip the cable to expose the shielding
  - use the clamps supplied to fix the stripped part of the shielding to the metal plate 1
  - The shielding must be clamped tightly enough to the metal plate to ensure good contact.
- 6 Shielded cable for motor connection with shielding connected to ground at both ends. The shielding must be continuous and intermediate terminals must be in EMC shielded metal boxes.
- 7 Shielded cable for connecting the control/signalling wiring. For applications requiring several conductors, use small cross-sections (0.5 mm<sup>2</sup>). The shielding must be connected to ground at both ends. The shielding must be continuous and intermediate terminals must be in EMC shielded metal boxes.
- 8 Shielded cable for connecting braking resistor (if fitted). The shielding must be connected to ground at both ends. The shielding must be continuous and intermediate terminals must be in EMC shielded metal boxes.

#### Note:

- If using an additional input filter, it should be mounted behind the drive and connected directly to the line supply via an unshielded cable. Link 3 to the drive is then via the filter output cable.
- The HF equipotential ground connection between the drive, motor and cable shielding does not remove the need to connect the PE protective conductors (green-yellow) to the appropriate terminals on each unit.

# Altivar 38 without integral EMC filter ATV38HC10N4X to HC33N4X

Line chokes are compulsory if the line supply prospective short-circuit current is less than 22 kA. These chokes can be used to provide improved protection against overvoltages on the line supply and to reduce harmonic distortion of the current produced by the drive. The chokes are used to limit the line current.

#### Principle

- Grounds between drive, motor and cable shielding must have "high frequency" equipotentiality.
- Use shielded cables with shielding connected to the ground at both ends of the motor cable, and controlsignalling cables. Conduit or metal ducting can be used for part of the shielding length provided that there is no break in continuity.
- Ensure maximum separation between the power supply cable (line supply) and the motor cable.

#### **Power wiring**

The power wiring should consist of cables with 4 conductors or individual cables maintained as close as possible to the PE cable. Take care to route the motor cables well away from the power supply cables. The power supply cables are not shielded. If a radio interference filter is used, the grounds for the filter and the drive should be at the same potential with low-impedance links at high frequency (fixed to unpainted metal plate with anti-corrosion treatment/machine ground wiring). The filter should be fitted as close as possible to the drive.

If the environment is sensitive to radiated radio interference, the motor cables should be shielded. On the drive side, fix and connect the shielding to the machine ground with rustproof clamps. The main function of the motor cable shielding is to limit their radio frequency radiation. Therefore, use 4-pole cables for the motor, connecting each end of the shielding in accordance with established practice for High Frequency wiring. The type of protective material (copper or steel) is less important than the quality of the connection at both ends. An alternative is to use a metal cable duct with good conductivity and no break in continuity.

**Note:** when using a cable with a protective sleeve (NYCY type) which fulfils the dual function of PE + screen, it must be connected correctly to both the drive and the motor (its radiation efficiency is reduced).

#### **Control wiring**

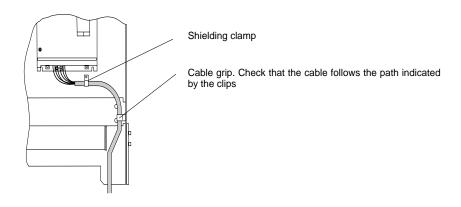

# Wiring recommendations

#### Power

Observe the cable cross-sectional areas recommended in the standards.

The drive must be earthed to conform with the regulations concerning high leakage currents (over 3.5 mA). Do not use a residual current device for upstream protection on account of the DC elements which may be generated by leakage currents. If the installation involves several drives on the same line, each drive must be earthed separately. If necessary, fit a line choke (consult the catalogue).

Keep the power cables separate from circuits in the installation with low-level signals (detectors, PLCs, measuring apparatus, video, telephone).

#### Control

Keep the control circuits away from the power cables. For control and speed reference circuits, we recommend using shielded twisted cables with a pitch of between 25 and 50 mm connecting the shielding to each end.

### **Recommendations for use**

With power switching via line contactor:

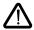

- Avoid operating contactor KM1 frequently (premature ageing of the filter capacitors). Use inputs Ll1 to Ll4 to control the drive

#### these steps are essential in the event of cycles: of less than 60 seconds for ATV38HU18N4 to HD79N4(X) of less than 180 seconds for ATV38HC10N4X to ATV38HC33N4X

If safety standards necessitate isolation of the motor, fit a contactor on the drive output and use the "downstream contactor control" function (consult the programming manual).

# Fault relay, unlocking

The fault relay is energized when the drive is powered up and is not faulty. It has one C/O contact at the common point.

The drive is unlocked after a fault by:

- · powering down the drive until both the display and indicator lamps go out, then powering up again
- automatically or remotely via logic input: consult the programming manual

#### 3-phase power supply

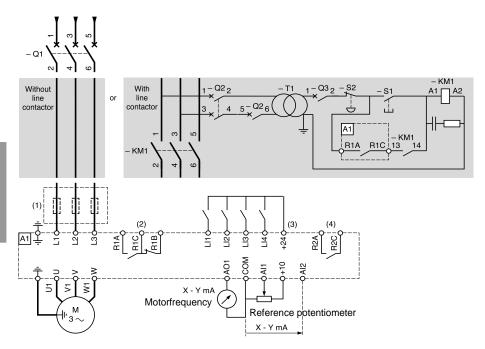

- (1) ATV38HC10N4X to C33N4X: Line choke compulsory.
- ATV38HU18N4 to D23N4: Line choke if necessary.
- (2) Fault relay contacts for remote signalling of drive status.
- (3) Internal + 24 V. If an external + 24 V supply is used, connect the 0 V from that source to the COM terminal, do not use the + 24 terminal on the drive, and connect the common of the LI inputs to the + 24 V of the external supply.
- (4) R2 reassignable relay.

#### Note:

Fit interference suppressors to all inductive circuits near the drive or connected in the same circuit, such as relays, contactors, solenoid valves, fluorescent lighting, etc.

Components which can be used in association with the Altivar: see catalogue.

#### Diagram with downstream contactor for ATV38HU18N4 to D23N4.

The shaded part should be added to the various diagram types.

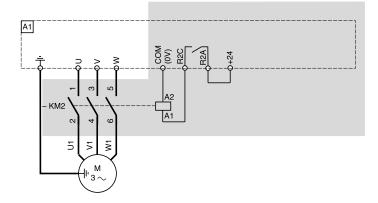

Use the "downstream contactor control" function with relay R2, or logic output LO ( $\pm$  24 V) with the addition of an I/O extension card.

Consult the programming manual.

#### Note:

Fit interference suppressors to all inductive circuits near the drive or connected in the same circuit, such as relays, contactors, solenoid valves, fluorescent lighting, etc.

Components which can be used in association with the Altivar: see catalogue.

#### Diagram with downstream contactor for ATV38HD25N4(X) to C33N4X.

The shaded part should be added to the 3-phase power supply diagram.

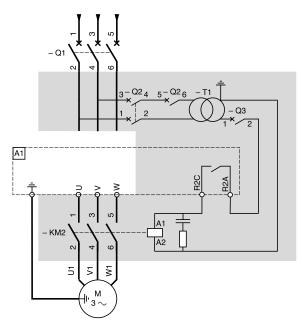

Use the "downstream contactor control" function with relay R2, or logic output LO (---24V) switching the coil using an I/O extension card.

Consult the programming manual.

Note: Fit interference suppressors to all inductive circuits near the drive or connected in the same circuit, such as relays, contactors, solenoid valves, fluorescent lighting, etc.

Components which can be used in association with the Altivar: see catalogue.

#### 24 V external supply for supplying logic inputs

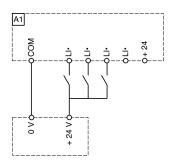

#### Front panel

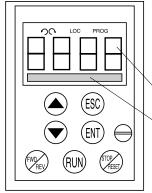

#### Use of keys and meaning of displays

- 90 Flashing: indicates the selected direction of rotation Steady:
  - indicates the direction of motor rotation
- LOC Indicates control via the terminal
- PROG Appears in setup and programming mode Flashing: indicates that a value has been modified but not saved
- 4-character display:
  - displays numeric values and codes
  - One line of 16 characters:
  - displays messages in plain text

#### If control via the terminal is active:

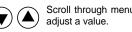

Scroll through menus or parameters and

Return to the previous menu or abort the current adjustment and return to the original value.

Select a menu, confirm and save a selection or adjustment.

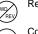

RUN

Reverses the direction of rotation.

Command to start the motor running.

Command to stop the motor or reset the fault. The key's "STOP" function can be inhibited via the program ("CONTROL" menu).

#### Use the display module delivered with the ATV38 or a version 5.1 or above display module (see label on the rear view).

#### Rear view

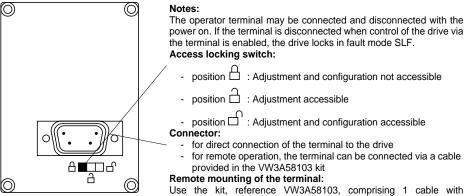

connectors, the kit for mounting on an enclosure door and the installation guide.

# Access to Menus

The number of menus which can be accessed depends on the position of the access locking switch. Each menu is made up of a number of parameters.

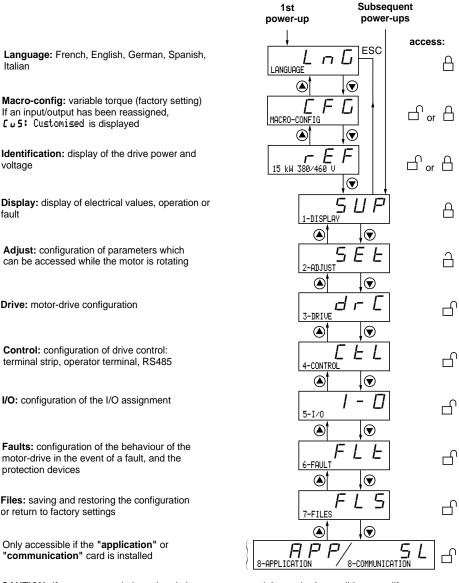

**CAUTION:** If an access code has already been programmed, it may be impossible to modify some menus; these may not even be visible. In this case, see the section entitled "FILES menu" explaining how to enter the access code.

#### Language:

This menu can be accessed whatever position the access switch is in, and can be modified in stop or run mode.

Example :

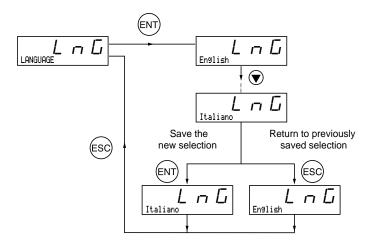

Possible selections: English (factory setting), French, German, Spanish, Italian.

#### Programming principle:

The principle is always the same, with 1 or 2 levels:

- 1 level: see the "language" example above.
- 2 levels: see the "acceleration ramp" example below.

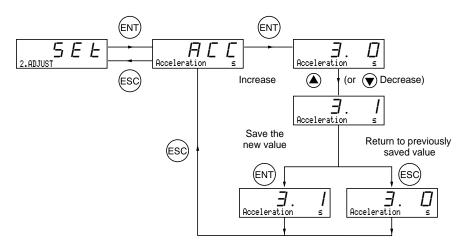

This parameter can always be displayed and indicates whether an input/output has been reassigned. Factory macro-configuration = Variable torque

#### Customizing the configuration:

The drive configuration can be customized by changing the I/O assignment in the I/O menu which can be accessed in programming mode (access switch in position  $\Box$ ).

This customization modifies the displayed macro-configuration value:

display of

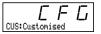

#### I/O assignment in variable torque macro-configuration

| Logic input LI1   | forward         | Logic input LI5     | ramp switching     |
|-------------------|-----------------|---------------------|--------------------|
| Logic input LI2   | reverse         | Logic input LI6     | Not assigned       |
| Logic input LI3   | Fault reset     | Analog input AI3 or | summed ref.        |
| Logic input LI4   | Not assigned    | Inputs A, A+, B, B+ | summed ref.        |
| Analog input AI1  | motor frequency | Logic output LO     | high speed reached |
| Analog input Al2  | summed ref.     | Analog output AO    | motor current      |
| Relay R1          | drive fault     |                     | 1                  |
| Relay R2          | drive running   |                     |                    |
| Analog output AO1 | motor frequency |                     |                    |

The assignments with a grey background appear if an I/O extension card has been installed.

Display menu (selection of parameter displayed during operation)

The following parameters can be accessed whatever position the access switch is in, stop or run mode.

|                                                                                 | owing parameters can be accessed whatever position the access switch is in, stop o                                                                                                    |                  |  |  |  |
|---------------------------------------------------------------------------------|----------------------------------------------------------------------------------------------------|------------------|--|--|--|
| Code                                                                            | Function                                                                                                    | Unit             |  |  |  |
|                                                                                 | Drive State                                                                                                    | -                |  |  |  |
| <br>r d y<br>r U n<br>d E C<br>d E C<br>d C L<br>l I<br>d C L<br>n S L<br>0 b r | State of the drive: indicates a fault or the motor operation:<br>rdY = drive ready<br>rUn = motor in steady state or run command present and zero reference<br>ACC = accelerating<br>dEC = decelerating<br>CLI = current limit<br>dCb = injection braking<br>nSt = freewheel stop control<br>Obr = braking by adapting the deceleration ramp (see the "drive" menu) |                  |  |  |  |
| FrH                                                                             | Freq. Ref.                                                                                                    | Hz               |  |  |  |
|                                                                                 | Frequency reference                                                                                                    | 1                |  |  |  |
| rFr                                                                             | OutPut Fre9.                                                                                                    | Hz               |  |  |  |
|                                                                                 | Output frequency applied to the motor                                                                                                    |                  |  |  |  |
| SPd                                                                             | Motor Speed                                                                                                    | rpm              |  |  |  |
|                                                                                 | Motor speed estimated by the drive                                                                                                    |                  |  |  |  |
| L[r                                                                             | MotorCurrent                                                                                                    | А                |  |  |  |
|                                                                                 | Motor current                                                                                                    |                  |  |  |  |
| USP                                                                             | Machine SPd.                                                                                                    | -                |  |  |  |
|                                                                                 | Machine speed estimated by the drive. This is proportional to rFr, according to a coefficient<br>be regulated in the adjust menu. Displays a value corresponding to the application (metre<br>example). Caution, if USP becomes greater than 9999 the display is divided by 1000.                                                                                   |                  |  |  |  |
| 0Pr                                                                             | OutPut Power                                                                                                    | %                |  |  |  |
|                                                                                 | Power supplied by the motor, estimated by the drive. 100% corresponds to nominal po                                                                                                    | wer.             |  |  |  |
| ULn                                                                             | MainsVoltage                                                                                                    | V                |  |  |  |
|                                                                                 | Line voltage                                                                                                    |                  |  |  |  |
| t H r                                                                           | MotorThermal                                                                                                    | %                |  |  |  |
|                                                                                 | Thermal state: 100% corresponds to the nominal thermal state of the motor. Above ' triggers an OLF fault (motor overload)                                                                                                    | 118%, the drive  |  |  |  |
| L H d                                                                           | DriveThermal                                                                                                    | %                |  |  |  |
|                                                                                 | Thermal state of the drive: 100% corresponds to the nominal thermal state of the drive the drive triggers an OHF fault (drive overheating). It can be reset below 70%.                                                                                                    | e. Above 118%,   |  |  |  |
| LFE                                                                             | Last Fault                                                                                                    | -                |  |  |  |
|                                                                                 | Displays the last fault which occurred.                                                                                                    |                  |  |  |  |
| LFr                                                                             | Fre9. Ref.                                                                                                    | Hz               |  |  |  |
|                                                                                 | This adjustment parameter appears instead of the FrH parameter when drive control is activated: LCC parameter in the control menu                                                                                                    | via the terminal |  |  |  |
| A P H                                                                           | Power Used                                                                                                    | kWh or MWh       |  |  |  |
|                                                                                 | Energy consumption                                                                                                    |                  |  |  |  |
| rĿĦ                                                                             | Run Time                                                                                                    | hr               |  |  |  |
|                                                                                 | Continuous operating time (motor powered up), in hours                                                                                                    |                  |  |  |  |

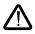

This menu can be accessed when the switch  $\square$  and  $\square$ . Adjustment parameters can be modified in stop mode OR during operation. Ensure that any changes made during operation are not dangerous; changes should preferably be made in stop mode.

List of adjustment parameters which can be accessed in the factory configuration, without an I/O extension card present.

| Code           | Description                                                                                                    | Adjustment range                                                          | Factory setting                 |  |  |
|----------------|----------------------------------------------------------------------------------------------------|---------------------------------------------------------------------------|---------------------------------|--|--|
| LFr            | Fre9. Ref Hz                                                                                                    | LSP to HSP                                                                | -                               |  |  |
|                | Appears when control via the terminal is activated: parameter LCC in the control menu                                                                                                    |                                                                           |                                 |  |  |
| 8 C C<br>8 E C | Acceleration - s<br>Deceleration - s                                                                                                    | 0.05 to 999.9<br>0.05 to 999.9                                            | 3 s<br>3 s                      |  |  |
|                | Acceleration and deceleration ra                                                                                                    | mp times (0 to nominal motor free                                         | uency (FrS)).                   |  |  |
| LSP            | Low Speed - Hz                                                                                                    | 0 to HSP                                                                  | 0 Hz                            |  |  |
|                | Low speed                                                                                                    |                                                                           |                                 |  |  |
| HSP            | High Speed - Hz                                                                                                    | LSP to tFr                                                                | 50 Hz                           |  |  |
|                | 0 1                                                                                                    | ing is suitable for the motor and th                                      | ne application.                 |  |  |
| FLG            | Gain - X                                                                                                    | 0 to 100                                                                  | 20                              |  |  |
|                |                                                                                                    | apt the response of the machine sp<br>ertia or fast cycle machines, incre |                                 |  |  |
| SER            | Stability - %                                                                                                    | 0 to 100                                                                  | 20                              |  |  |
|                | Used to adapt the return to steady state after a speed transient, according to the dynamics of the machine. Gradually increase the stability to avoid any overspeed.                                                                                                    |                                                                           |                                 |  |  |
| IEH            | ThermCurrent - A                                                                                                    | 0.25 to 1.1 ln (1)                                                        | According to drive rating       |  |  |
|                | Current used for the motor thermal protection. Set ItH to the nominal current on the motor rating plate.                                                                                                    |                                                                           |                                 |  |  |
| FqC            | DC Inj. Time – s                                                                                                    | 0 to 30 s Cont                                                            | 0.5 s                           |  |  |
|                | DC injection braking time. If this is increased to more than 30 s, "Cont" is displayed, Continuous current injection. The injection current will equal SdC after 30 s.                                                                                                    |                                                                           |                                 |  |  |
| FFŁ            | NST Thrshold - Hz                                                                                                    | 0 to HSP                                                                  | 0 Hz                            |  |  |
|                | Freewheel stop trip threshold: on a stop on ramp or fast stop request, the selected type of stop is activated until the speed drops below this threshold. Below this threshold, freewheel stopping is activated.                                                           |                                                                           |                                 |  |  |
| JPF            | Jump Freg Hz                                                                                                    | 0 to HSP                                                                  | 0 Hz                            |  |  |
| JF 2<br>JF 3   | Jump frequency: prohibits prolonged operation over a frequency range of +/-2.5 Hz around JPF. This function prevents a critical speed which leads to resonance.                                                                                                    |                                                                           |                                 |  |  |
| USC            | Machine Coef                                                                                                    | 0.01 to 100                                                               | 1                               |  |  |
|                | Coefficient applied to parameter displayed via parameter USP: U                                                                                                    | rFr (output frequency applied to th<br>SP = rFr x USC                     | ne motor), the machine speed is |  |  |
| EL S           | LSP Time – s                                                                                                    | 0 to 999.9                                                                | 0 (no time limit)               |  |  |
|                | Low speed operating time. After operating at LSP for a given time, the motor is stopped<br>automatically. The motor restarts if the frequency reference is greater than LSP and if a run<br>command is still present. Caution : value 0 corresponds to an unlimited period |                                                                           |                                 |  |  |

(1) In is the drive nominal current shown in the catalogue and on the rating plate.

The following parameters may be accessible following reassignment of the I/O in the standard product or modification of the settings.

| Code  | Description                                                                                                    | Adjustment range                                                     | Factory setting                                                                    |  |  |
|-------|----------------------------------------------------------------------------------------------------|----------------------------------------------------------------------|------------------------------------------------------------------------------------|--|--|
| AC 2  | Accel.2 - s                                                                                                    | 0.05 to 999.9                                                        | 5 s                                                                                |  |  |
| ·     | 2 nd acceleration ramp time                                                                                                    |                                                                      |                                                                                    |  |  |
| 4 E Z | Decel. 2 - s                                                                                                    | 0.05 to 999.9                                                        | 5 s                                                                                |  |  |
|       | 2 <sup>nd</sup> deceleration ramp time. Th<br>parameter) is other than 0 Hz                                                                                                    | nese parameters can be access<br>or if a logic input has been ass    | sed if the ramp switching threshold (Fri<br>signed to ramp switching.              |  |  |
| 5 d C | dc I at rest - A                                                                                                    | 0.1 to 1.1 ln (1)                                                    | According to drive rating                                                          |  |  |
|       | Level of injection braking curre                                                                                                    | ent applied after 30 seconds if<br>vill withstand this current witho |                                                                                    |  |  |
| IdC   | DC Inj.Curr. – A                                                                                                    | 0.1 to 1.1 ln (1)                                                    | According to drive rating                                                          |  |  |
|       |                                                                                                    |                                                                      | accessed if a logic input has been<br>jection current is limited to 0.5 lth if set |  |  |
| PFL   | V∕f Profile –%                                                                                                    | 0 to 100%                                                            | 20%                                                                                |  |  |
|       | Can be used to adjust the moto been inhibited.                                                                                                    | or quadratic power supply ratio                                      | when the energy-saving function has                                                |  |  |
| 5 P 2 | Preset Sp.2 - Hz                                                                                                    | LSP to HSP                                                           | 10 Hz                                                                              |  |  |
|       | 2 <sup>nd</sup> preset speed                                                                                                    | •                                                                    |                                                                                    |  |  |
| 5 P 3 | Preset Sp.3 - Hz                                                                                                    | LSP to HSP                                                           | 15 Hz                                                                              |  |  |
|       | 3 <sup>rd</sup> preset speed                                                                                                    |                                                                      |                                                                                    |  |  |
| 5 P 4 | Preset Sp.4 - Hz                                                                                                    | LSP to HSP                                                           | 20 Hz                                                                              |  |  |
|       | 4 <sup>th</sup> preset speed                                                                                                    | •                                                                    |                                                                                    |  |  |
| 5 P 5 | Preset Sp.5 - Hz                                                                                                    | LSP to HSP                                                           | 25 Hz                                                                              |  |  |
|       | 5 <sup>th</sup> preset speed                                                                                                    | •                                                                    |                                                                                    |  |  |
| 5 P 6 | Preset Sp.6 - Hz                                                                                                    | LSP to HSP                                                           | 30 Hz                                                                              |  |  |
|       | 6 <sup>th</sup> preset speed                                                                                                    |                                                                      |                                                                                    |  |  |
| 5 P 7 | Preset Sp.7 - Hz                                                                                                    | LSP to HSP                                                           | 35 Hz                                                                              |  |  |
|       | 7 <sup>th</sup> preset speed                                                                                                    |                                                                      |                                                                                    |  |  |
| 5 P 8 | Preset Sp.8 - Hz                                                                                                    | LSP to HSP                                                           | 50 Hz                                                                              |  |  |
|       | 8 <sup>th</sup> preset speed                                                                                                    |                                                                      |                                                                                    |  |  |
| UFr   | IR Compens %                                                                                                    | 0 to 800%                                                            | 0%                                                                                 |  |  |
|       | <i>UFr</i> only appears if the SPC parameter (special motor) of the drive menu is set to "yes". Used to adjust the value measured during auto-tuning that corresponds to 100%. |                                                                      |                                                                                    |  |  |
| 10 G  | Jog Freg. – Hz                                                                                                    | 0 to 10 Hz                                                           | 10 Hz                                                                              |  |  |
|       | Jog frequency                                                                                                    |                                                                      |                                                                                    |  |  |
| JGE   | Jog Delay - s                                                                                                    | 0 to 2 s                                                             | 0.5 s                                                                              |  |  |
|       |                                                                                                    | consecutive jog operations                                           |                                                                                    |  |  |

(1) In corresponds to the drive nominal current indicated in the catalogue and on the drive rating plate.

# Adjust Menu

| Code  | Description                                                                                                    | Adjustment range                     | Factory setting                    |  |  |
|-------|----------------------------------------------------------------------------------------------------|--------------------------------------|------------------------------------|--|--|
| dł 5  | Tacho Coeff.                                                                                                    | 1 to 2                               | 1                                  |  |  |
|       | Multiplication coefficient of the feedback associated with the tachogenerator function:                                                                  |                                      |                                    |  |  |
|       | dtS =9                                                                                                    |                                      |                                    |  |  |
|       | tachogenerator voltage                                                                                                    | at max. speed HSP                    |                                    |  |  |
| r P G | PI Prop.Gain                                                                                                    | 0.01 to 100                          | 1                                  |  |  |
|       | PI regulator proportional gain                                                                                                    |                                      |                                    |  |  |
| r 16  | PI Int. Gain                                                                                                    | 0.01 to 100/s                        | 1/s                                |  |  |
|       | PI regulator integral gain                                                                                                    |                                      |                                    |  |  |
| F 6 5 | PI Coeff.                                                                                                    | 1 to 100                             | 1                                  |  |  |
|       | PI feedback multiplication coefficient                                                                                                    | cient                                |                                    |  |  |
| P 1 C | PI Inversion                                                                                                    | no - yes                             | no                                 |  |  |
|       | Reversal of the direction of correction of the PI regulator<br>no: normal yes: reverse                                                                   |                                      |                                    |  |  |
| FŁd   | Fre9.Lev.Att - Hz                                                                                                    | LSP to HSP                           | 50 Hz                              |  |  |
|       | Motor frequency threshold above which the logic output changes to 1                                                                                      |                                      |                                    |  |  |
| F2d   | Fre9.2 Att - Hz                                                                                                    | LSP to HSP                           | 50 Hz                              |  |  |
|       | Frequency 2 threshold: same function as Ftd, for a 2nd frequency value                                                                                   |                                      |                                    |  |  |
| CF9   | Curr.Lev.Att – A                                                                                                    | 0 to 1.1 ln (1)                      | 1.1 ln (1)                         |  |  |
|       | Current threshold above which t                                                                                                    | he logic output or the relay chang   | es to 1                            |  |  |
| ££d   | ThermLev.Att - %                                                                                                    | 0 to 118%                            | 100%                               |  |  |
|       | Motor thermal state threshold at                                                                                                    | ove which the logic output or the    | relay changes to 1                 |  |  |
| P 5 P | PI Filter – s                                                                                                    | 0.0 to 10.0                          | 0 s                                |  |  |
|       | Used to adjust the filter time con                                                                                                    | stant on the PI feedback             |                                    |  |  |
| P 12  | PI Preset 2 – %                                                                                                    | 0 to 100%                            | 30%                                |  |  |
|       | 2 <sup>nd</sup> preset PI reference, when a logic input has been assigned to the 4 preset PI references function.<br>100% = process max 0% = process min |                                      |                                    |  |  |
| P 1 3 | PI Preset 3 – %                                                                                                    | 0 to 100%                            | 60%                                |  |  |
|       | 3 <sup>rd</sup> preset PI reference, when a l<br>100% = process max<br>0% = process min                                                                  | ogic input has been assigned to the  | e 4 preset PI references function. |  |  |
| dtd   | ATV th.fault                                                                                                    | 0 to 118%                            | 105%                               |  |  |
|       | Drive thermal threshold above w                                                                                                    | hich the logic output or the relay o | changes to 1                       |  |  |

(1) In corresponds to the drive nominal current indicated in the catalogue and on the drive rating plate.

The parameters with a grey background appear if an I/O extension card has been installed.

This menu can be accessed when the switch is in position  $\square^{\circ}$ . The parameters can only be modified in stop mode with the drive locked.

#### Drive performance can be optimized by:

- entering the values given on the rating plate in the drive menu
- performing an auto-tune operation (on a standard asynchronous motor)

| Description                                                                                                    | Adjustment range                                                                                                    | Factory setting                                                                                                    |  |
|----------------------------------------------------------------------------------------------------|----------------------------------------------------------------------------------------------------|----------------------------------------------------------------------------------------------------|--|
| Nom.Mot.Volt - V                                                                                                    | 200 to 480 V                                                                                                    | 400 V                                                                                                    |  |
| Nominal motor voltage marked of model.                                                                                                    | on the rating plate. The adjustmer                                                                                                    | t range depends on the drive                                                                                                    |  |
| Nom.Mot.Fre9 - Hz                                                                                                    | 10 to 500 Hz                                                                                                    | 50 Hz                                                                                                    |  |
| Nominal motor frequency given                                                                                                    | on the rating plate                                                                                                    |                                                                                                    |  |
| Nom.Mot.Curr - A                                                                                                    | 0.25 to 1.1 ln (1)                                                                                                    | according to drive rating                                                                                                    |  |
| Nominal motor current given on                                                                                                    | the rating plate                                                                                                    |                                                                                                    |  |
| Nom.MotSpeed - rpm                                                                                                    | 0 to 9999 rpm                                                                                                    | according to drive rating                                                                                                    |  |
| Nominal motor speed given on t                                                                                                    | he rating plate                                                                                                    |                                                                                                    |  |
| Mot. Cos Phi                                                                                                    | 0.5 to 1                                                                                                    | according to drive rating                                                                                                    |  |
| Motor Cos Phi given on the ratir                                                                                                    | ng plate                                                                                                    |                                                                                                    |  |
| Auto Tuning                                                                                                    | no - yes                                                                                                    | no                                                                                                    |  |
| complete, the parameter automa<br>Caution: Auto-tuning will only be                                                                                                    | atically returns to "done" or "no" in<br>performed if no command has bee                                                                                                    | the event of a fault.<br>en activated. If a "freewheel stop"                                                                                                    |  |
| Max. Fre9 Hz                                                                                                    | 10 to 500 Hz                                                                                                    | 60 Hz                                                                                                    |  |
| Maximum output frequency. The parameter (drive menu)                                                                                                    | e maximum value depends on the                                                                                                    | switching frequency. See SFR                                                                                                    |  |
| Energy Eco                                                                                                    | no - yes                                                                                                    | yes                                                                                                    |  |
| Optimizes motor efficiency                                                                                                    | 1                                                                                                    |                                                                                                    |  |
| I lim adapt.                                                                                                    | no - yes                                                                                                    | no                                                                                                    |  |
|                                                                                                    |                                                                                                    | y (ventilation applications where                                                                                                    |  |
| DecRampAdapt                                                                                                    | no - yes                                                                                                    | yes                                                                                                    |  |
| Activating this function automatically increases the deceleration time, if this has been set at too low a value for the inertia of the load, thus avoiding the drive going into ObF fault. This function may be incompatible with positioning on a ramp and with the use of a braking resistor. |                                                                                                    |                                                                                                    |  |
| SwitchRamp2 - Hz                                                                                                    | 0 to HSP                                                                                                    | 0 Hz                                                                                                    |  |
|                                                                                                    | the output frequency exceeds Fi                                                                                                    | t, the ramp times taken into                                                                                                    |  |
|                                                                                                    | Nom.Mot.Volt - V<br>Nominal motor voltage marked of<br>model.<br>Nom.Mot.Fre9 - Hz<br>Nominal motor frequency given<br>Nom.Mot.Curr - A<br>Nominal motor current given on<br>Nom.Mot.Speed - rPm<br>Nominal motor speed given on to<br>Mot. Cos Phi<br>Motor Cos Phi given on the ratir<br>Auto Tunin9<br>Used to auto-tune motor control<br>complete, the parameter automs<br>Caution: Auto-tuning will only be<br>or "fast stop" function has been<br>Max. Fre9 Hz<br>Maximum output frequency. The<br>parameter (drive menu)<br>Ener9y Eco<br>Optimizes motor efficiency<br>I 11m adaPt.<br>Adaptation of the limit current as<br>the load curve changes as a fun<br>DecRamPAdaPt<br>Activating this function automatic<br>a value for the inertia of the load<br>incompatible with positioning on<br>SwitchRamP2 - Hz | Nom.Mot.Volt - U200 to 480 VNominal motor voltage marked on the rating plate. The adjustmer<br>model.Nom.Mot.Fre9 - HzNom.Mot.Fre9 - Hz10 to 500 HzNom.Mot.Curr - A0.25 to 1.1 ln (1)Nominal motor current given on the rating plateNom.Mot.SPeed - rPm0 to 9999 rpmNominal motor speed given on the rating plateMot. Cos Phi0.5 to 1Motor Cos Phi given on the rating plateAuto Tuningno - yesUsed to auto-tune motor control once this parameter has been se<br>complete, the parameter automatically returns to "done" or "no" in<br>Caution: Auto-tuning will only be performed if no command has been<br>or "fast stop" function has been assigned to a logic input, this inputMax. Fre9 Hz10 to 500 HzMaximum output frequency. The maximum value depends on the<br>parameter (drive menu)Energy Econo - yesOptimizes motor efficiencyno - yesI 1 im adaPt.no - yesAdaptation of the limit current as a function of the output frequency<br>the load curve changes as a function of the gas density).DecRamPAdaPtno - yesActivating this function automatically increases the deceleration tir<br>a value for the inertia of the load, thus avoiding the drive going into<br>incompatible with positioning on a ramp and with the use of a brall<br>SwitchRamP2 - HzSwitchRamP2 - Hz0 to HSPRamp switching frequency Once the output frequency exceeds Function |  |

(1) In is the drive nominal current shown in the catalogue and on the rating plate.

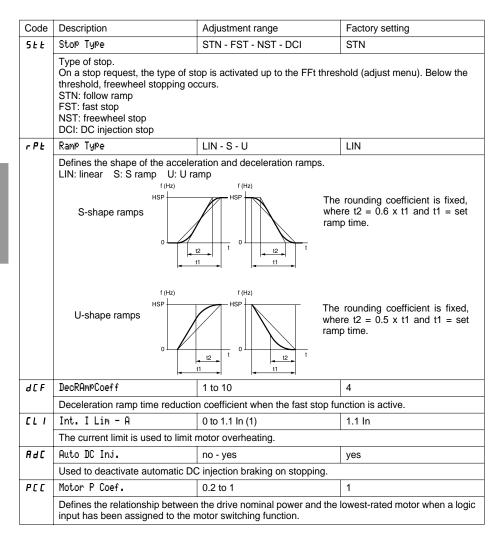

| Code       | Description                                                                                                    |                                                                                                    | /                                               | Adjustment                                  | range        |            | Factory settin                                                                                   | g            |
|------------|----------------------------------------------------------------------------------------------------|----------------------------------------------------------------------------------------------------|-------------------------------------------------|---------------------------------------------|--------------|------------|--------------------------------------------------------------------------------------------------|--------------|
| 5 F Ł      | Sw Fre9.Typ                                                                                                    | e                                                                                                    | L                                               | F-HF1-HF2                                   | 2            |            | LF                                                                                               |              |
|            | switching is of<br>state of the of<br>the drive rati<br>frequency is<br>derating of th<br>thermal curr<br>Modii<br>settir<br>• nCr                                                                                                    | Jsed to select a low switching frequency (LF) or a high switching frequency (HF1 or HF2). HF1<br>switching is designed for applications with a low load factor without derating the drive. If the therms<br>tate of the drive exceeds 95%, the frequency automatically changes to 2 or 4 kHz depending or<br>he drive rating. When the thermal state of the drive drops back to 70%, the selected switching<br>requency is re-established. HF2 switching is designed for applications with a high load factor wit<br>lerating of the drive by one rating: the drive parameters are scaled automatically (torque limit,<br>hermal current, etc).<br>Modifying this parameter results in the following parameters returning to factory<br>settings :<br>• nCr, CLI, Sfr, nrd (Drive menu)<br>• ItH, IdC,Ctd (Adjust menu) |                                                 |                                             |              |            | ive. If the thermal<br>Iz depending on<br>cted switching<br>h load factor with<br>(torque limit, |              |
| SFr        | Sw Fre9 -                                                                                                    | kHz                                                                                                    | (                                               | ).5-1-2-4 -8                                | -12-16 kHz   |            | According to                                                                                     | drive rating |
|            | Used to select the switching frequency. The adjustment range depends on the SFt parameter.<br>If SFt = LF: 0.5 to 2 or 4 kHz according to the drive rating<br>If SFt = HF1 or HF2: 2 or 4 to 16 kHz according to the drive rating<br>The maximum operating frequency (tFr) is limited according to the switching frequency:                                           |                                                                                                    |                                                 |                                             |              |            |                                                                                                  |              |
|            | SFr(kHz)                                                                                                    | 0.5                                                                                                    | 1                                               | 2                                           | 4            | 8          | 12                                                                                               | 16           |
|            | tFr (Hz)                                                                                                    | 62                                                                                                    | 125                                             | 250                                         | 500          | 500        | 500                                                                                              | 500          |
| nrd        | Noise Redu                                                                                                    | et                                                                                                    | r                                               | no - yes                                    |              |            | (1)                                                                                              |              |
|            | This function                                                                                                    | n modulates                                                                                                    | the switch                                      | ing frequer                                 | icy randomly | y to reduc | ce motor noise                                                                                   |              |
| 5 P C      | Special Mot                                                                                                    | tor                                                                                                    | r                                               | no - yes - P                                | SM           |            | no                                                                                               |              |
|            | It should be used for a motor supply in U/f ratio with the IR compensation set via the <i>UF r</i> parameter<br>in the "Adjust" menu.<br>No: normal motor<br>Yes: special motor<br>PSM: small motor. It inhibits detection of "Uncontrolled loss downstream". Deactivate the function<br>nLd in the Drive menu for this to operate correctly.<br>Perform an auto-tune |                                                                                                    |                                                 |                                             |              |            |                                                                                                  |              |
| PGE        | PG Type                                                                                                    |                                                                                                    | 1                                               | NC-DET                                      |              |            | DET                                                                                              |              |
| PGE        | Defines the type of sensor used when an encoder feedback I/O card is installed:<br>INC: incremental encoder (A, A+, B, B+ are hard-wired)<br>DET: detector (only A is hard-wired)                                                                                                    |                                                                                                    |                                                 |                                             |              |            |                                                                                                  |              |
| PGE        | INC: increme                                                                                                    | ental encod                                                                                                    | er (A, A+, I                                    | B, B+ are h                                 |              |            |                                                                                                  |              |
| PGE<br>PLS | INC: increme                                                                                                    | ental encod<br>or (only A is                                                                                                    | er (A, A+, I<br>hard-wire                       | B, B+ are h                                 |              |            | 1024                                                                                             |              |
|            | INC: increme<br>DET: detecte                                                                                                    | ental encod<br>or (only A is                                                                                                    | er (A, A+, I<br>hard-wire                       | B, B+ are h<br>d)<br>to 1024                | ard-wired)   |            | 1024                                                                                             |              |
| PL 5       | INC: increme<br>DET: detecte<br>Num. Pulses                                                                                                    | ental encod<br>or (only A is<br>s<br>number of p                                                                                                    | er (A, A+, I<br>hard-wired<br>1<br>pulses per s | B, B+ are h<br>d)<br>to 1024<br>sensor revo | ard-wired)   |            | 1024                                                                                             |              |

has been installed.

This menu can be accessed when the switch is in position  $\Box^{n}$ . The parameters can only be modified in stop mode with the drive locked.

| Code | Description                                                                                                    | Adjustment ra | nge                     | Factory setting |             |
|------|----------------------------------------------------------------------------------------------------|---------------|-------------------------|-----------------|-------------|
| FCC  | TermStripCon                                                                                                    | 2W- 3W (2-wi  | re - 3-wire)            | 2W              |             |
|      | Configuration of terminal strip control: 2-wire or 3-wire control.<br>Modification of this parameter requires double confirmation as it results in reassly<br>the logic inputs. By changing from 2-wire control to 3-wire control, the logic input as<br>are shifted by one input. The LI3 assignment in 2-wire control becomes the LI4 a<br>in 3-wire control. In 3-wire control, inputs LI1 and LI2 cannot be reassigned. |               |                         |                 | assignments |
|      | Macro-confi<br>Ll1                                                                                                    | guration      | Variable torque<br>STOP |                 |             |
|      | LI2                                                                                                    |               | RUN forward             |                 |             |
|      | LI3                                                                                                    |               | RUN reverse             |                 |             |
|      | LI4                                                                                                    |               | Fault reset             |                 |             |
|      | LI5                                                                                                    |               | ramp switching          |                 |             |
|      | LI6                                                                                                    |               | not assigned            |                 |             |
|      | The I/O with a grey background can be accessed if an I/O extension card has been insta 3-wire control (Pulse control: one pulse is sufficient to control start-up). This option in "automatic restart" function.<br>Wiring example: $ATV38 \text{ control terminals}$<br>L11: stop $24 \vee L11 L12 L1x$<br>L12: forward $-7 - 7 - 7 - 7 - 7 - 7 - 7 - 7 - 7 - 7$                                                           |               |                         |                 |             |

This option only appears if 2-wire control is configured.

| Code | Description                                                                                                    | Adjustment range        | Factory setting |  |
|------|----------------------------------------------------------------------------------------------------|-------------------------|-----------------|--|
| FCF  | Type 2 Wire                                                                                                    | LEL-TRN-PFo             | LEL             |  |
|      | according to a change in st     according to the state of the     Priorit. FW) Wiring example:                                                                                                    | ATV38 control terminals |                 |  |
| r In | RV Inhibit                                                                                                    | no - yes                | no              |  |
|      | <ul> <li>Inhibition of operation in the opposite direction to that controlled by the logic inputs, even if reversal is required by a summing or loop control function.</li> <li>Inhibition of reverse operation if it is controlled by the FWD/REV key on the terminal.</li> </ul> |                         |                 |  |

The parameters with a grey background appear if an I/O extension card has been installed.

# **Control Menu**

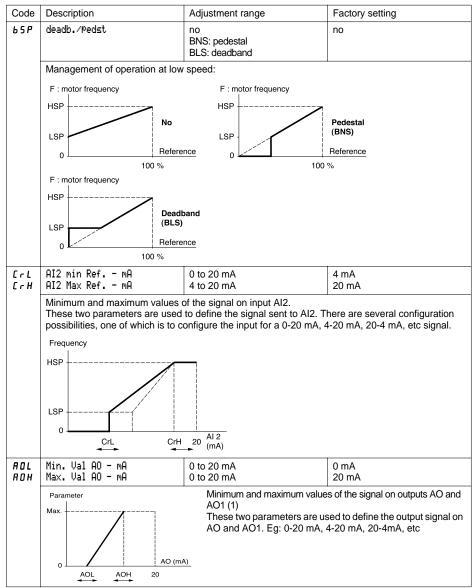

(1) The AO output is available if an I/O extension card has been installed.

| Code  | Description                                                                                                    | Adjustment range                    | Factory setting                   |  |  |  |  |  |  |
|-------|----------------------------------------------------------------------------------------------------|-------------------------------------|-----------------------------------|--|--|--|--|--|--|
| 5tr   | Save Ref.                                                                                                    | NO-RAM-EEP                          | NO                                |  |  |  |  |  |  |
|       | Associated with the + speed/- speed function, this function is used to save the reference: when run commands disappear (saved in RAM) or when the line supply disappears (saved in EEPROM). On the next start-up, the speed reference is the last reference saved.                                                                                                    |                                     |                                   |  |  |  |  |  |  |
| LCC   | KeyPad Comm.                                                                                                    | No - Yes                            | No                                |  |  |  |  |  |  |
|       | Used to activate drive control via the terminal. The STOP/RESET, RUN and FWD/REV keys are active. The speed reference is given by parameter LFr. Only the freewheel stop, fast stop, DC injection stop commands and external fault remain active at the terminals. If the drive/terminal connection is cut, the drive locks in SLF fault mode.  This function is no longer accessible by the keypad if LIX=FTK. |                                     |                                   |  |  |  |  |  |  |
| P5Ł   | STOP Priorit                                                                                                    | No - Yes                            | Yes                               |  |  |  |  |  |  |
|       | fieldbus).<br>To change the PSt parameter to<br>1 - Display "no"<br>2 - Press the "ENT" key<br>3 - The drive displays "See man<br>4 - Press ▲ then ▼ then "ENT"<br>For applications with continuous<br>"no").                                                                                                    |                                     | igure the key as inactive (set to |  |  |  |  |  |  |
| Rdd   | DriveAddress                                                                                                    | 0 to 31                             | 0                                 |  |  |  |  |  |  |
|       | Drive address when it is controll<br>programming terminal removed)                                                                                                    | ed via the connector port (with the | operator terminal and             |  |  |  |  |  |  |
| tbr   | BdRate RS485                                                                                                    | 9600-19200                          | 19200                             |  |  |  |  |  |  |
|       | <ul> <li>Transmission speed via the RS485 serial link (effective on the next power-up) 9600 bps</li> <li>19200 bps</li> <li>If <i>t</i> b <i>r</i> ≠ 19200, the terminal can no longer be used. To reactivate the terminal, reconfigure <i>t</i> b <i>r</i> as 19200 via the serial link or revert to factory settings (see page 119).</li> </ul>                                                               |                                     |                                   |  |  |  |  |  |  |
| r P r | Reset onts                                                                                                    | No-APH-RTH                          | No                                |  |  |  |  |  |  |
|       | Reset kWh or the operating time.<br>No<br>APH: Reset kWh to zero<br>RTH: Reset operating time to zero<br>The reset command must be confirmed with "ENT"<br>APH and RTH take effect immediately. The parameter then automatically reverts to No                                                                                                    |                                     |                                   |  |  |  |  |  |  |

This menu can be accessed when the switch is in position  $\Box^{n}$ . The assignments can only be modified in stop mode with the drive locked.

| Code | Function                                                |         |  |  |  |  |  |
|------|---------------------------------------------------------|---------|--|--|--|--|--|
| L 12 | LI2                                                     | Assi9n. |  |  |  |  |  |
|      | See the summary table and description of the functions. |         |  |  |  |  |  |

The inputs and outputs available in the menu depend on the I/O cards installed (if any) in the drive, as well as the selections made previously in the control menu.

#### Summary table of the logic input assignments (exc. 2-wire / 3-wire option)

| I/O extension option car | ds                                       | 2 logic inputs LI5-LI6    |
|--------------------------|------------------------------------------|---------------------------|
| Drive without option     |                                          | 3 logic inputs LI2 to LI4 |
| NO :Not assi9ned         | (Not assigned)                           | Х                         |
| RV :Reverse              | (Reverse)                                | Х                         |
| RP2:Switch ramP2         | (Ramp switching)                         | Х                         |
| JOG                      | (Jog operation)                          | Х                         |
| +SP: + Speed             | (+ speed)                                | Х                         |
| -SP: - Speed             | (- speed)                                | Х                         |
| PS2: 2 Preset Speeds     | (2 preset speeds)                        | Х                         |
| PS4 : 4 Preset Speeds    | (4 preset speeds)                        | Х                         |
| PS8 : 8 Preset Speeds    | (8 preset speeds)                        | Х                         |
| NST:Freewhl Stop         | (Freewheel stop)                         | Х                         |
| DCI:DC inject.           | (Injection stop)                         | Х                         |
| FST:Fast stop            | (Fast stop)                              | Х                         |
| CHP:Multi. Motor         | (Motor switching)                        | Х                         |
| FLO:Forced Local         | (Forced local mode)                      | Х                         |
| RST:Fault Reset          | (Fault reset)                            | Х                         |
| RFC:Auto/Manu            | (Reference switching)                    | Х                         |
| ATN:Auto Tuning          | (Auto-tuning)                            | Х                         |
| PAU∶PI Auto∕Man          | (PI Auto/Man) If one AI = PIF            | Х                         |
| PR2:PI 2 Preset          | (2 preset PI references) If one AI = PIF | Х                         |
| PR4:PI 4 Preset          | (4 preset PI references) If one AI = PIF | Х                         |
| EDD:Ext flt.             | (external fault)                         | Х                         |
| FTK: Forc.Keyp.          | (Force to keypad)                        | Х                         |

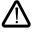

CAUTION: If a logic input is assigned to "Freewheel stop" or "Fast stop", start-up can only be performed by linking this input to the +24V, as these stop functions are active when the inputs are at state 0.

| I/O extension option | cards                                          |                     | Analog input<br>Al3 | Encoder<br>input A+, A-,<br>B+, B-<br>(1) |
|----------------------|------------------------------------------------|---------------------|---------------------|-------------------------------------------|
| Drive without option |                                                | Analog input<br>Al2 |                     |                                           |
| NO :Not assigned     | (Not assigned)                                 | Х                   | Х                   | Х                                         |
| FR2:Speed Ref2       | (Speed reference 2)                            | Х                   | Х                   |                                           |
| SAI:Summed Ref.      | (Summed reference)                             | Х                   | Х                   | Х                                         |
| PIF:PI Regulator     | (PI regulator feedback)                        | Х                   | Х                   |                                           |
| PIM:PI Man.ref.      | (Manual PI speed reference)<br>If one AI = PIF |                     | Х                   |                                           |
| SFB:Tacho feedbk     | (Tachogenerator)                               |                     | Х                   |                                           |
| PTC:Therm.Sensor     | (PTC probes)                                   |                     | Х                   |                                           |
| RGI:PG feedbk        | (Encoder or detector feedback)                 |                     |                     | Х                                         |

## Summary table of the encoder and analog input assignments

(1) NB: The menu for assigning encoder input A+, A-, B+, B- is called "Assign Al3".

## Summary table for logic output assignments

| I/O extension option ca |                                   | Logic output<br>LO |   |  |  |
|-------------------------|-----------------------------------|--------------------|---|--|--|
| Drive without option    | Drive without option              |                    |   |  |  |
| NO :Not assigned        | (Not assigned)                    | Х                  | Х |  |  |
| RUN:DriveRunnin9        | (Drive running)                   | Х                  | Х |  |  |
| OCC:OutPut Cont.        | (Downstream contactor control)    | Х                  | Х |  |  |
| FTA:Fre9 Attain.        | (Frequency threshold reached)     | Х                  | Х |  |  |
| FLA:HSP Attained        | (HSP reached)                     | Х                  | Х |  |  |
| CTA:I Attained          | (Current threshold reached)       | Х                  | Х |  |  |
| SRA: FRH Attained       | (Frequency reference reached)     | Х                  | Х |  |  |
| TSA:MtrTherm Lvl        | (Motor thermal threshold reached) | Х                  | Х |  |  |
| APL:LossFollower        | (Loss of 4/20 mA signal)          | Х                  | Х |  |  |
| F2A:Fre9.2 Att.         | (Frequency 2 threshold reached)   | Х                  | Х |  |  |
| tAd:ATV th.alarm        | (Drive thermal threshold reached) | Х                  | Х |  |  |

### Summary table for the analog output assignments

| I/O extension option card |                                       | Analog output AO  |
|---------------------------|---------------------------------------|-------------------|
| Drive without option      |                                       | Analog output AO1 |
| NO :Not assigned          | (Not assigned)                        | Х                 |
| OCR:Motor Curr.           | (Motor current)                       | Х                 |
| OFR:Motor Fre9            | (Motor speed)                         | Х                 |
| ORP:OutPut ramP           | (Ramp output)                         | Х                 |
| ORS:Signed ramp           | (Signed ramp output)                  | Х                 |
| OPS:PI ref.               | (PI reference output) If one AI = PIF | Х                 |
| OPF:PI Feedback           | (PI feedback output) If one AI = PIF  | Х                 |
| OPE:PI Error              | (PI error output) If one AI = PIF     | Х                 |
| OPI:PI Integral           | (PI integral output) If one AI = PIF  | Х                 |
| OPR:Output Power          | (Motor power)                         | Х                 |
| THR:MotorThermal          | (Motor thermal state)                 | Х                 |
| THD:DriveThermal          | (Drive thermal state)                 | Х                 |

Once the I/O have been reassigned, the parameters related to the function automatically appear in the menus, and the macro-configuration indicates "CUS: Customised". Some reassignments result in new adjustment parameters which the user must not forget to configure in the adjust menu:

| I/O   |     | Assignments                     | Parameters to set        |
|-------|-----|---------------------------------|--------------------------|
| LI    | RP2 | Ramp switching                  | ACS 9ES                  |
| LI    | JOG | Jog operation                   | JOC TCF                  |
| LI    | PS2 | 2 preset speeds                 | 5P2                      |
| LI    | PS4 | 4 preset speeds                 | 5P2-5P3-5P4              |
| LI    | PS8 | 8 preset speeds                 | 5P5-5P6-5P7-5P8          |
| LI    | DCI | Injection stop                  | IdC                      |
| LI    | PR4 | 4 preset PI references          | P 12 - P 13              |
| AI    | PIF | PI regulator feedback           | r PG - r IG - P IC - P5P |
| AI    | SFB | Tachogenerator                  | d £ 5                    |
| LO/R2 | FTA | Frequency threshold reached     | Ftd                      |
| LO/R2 | CTA | Current threshold reached       | [ E d                    |
| LO/R2 | TSA | Motor thermal threshold reached | ££d                      |
| LO/R2 | F2A | Frequency 2 threshold reached   | F2d                      |
| LO/R2 | TAD | Drive thermal threshold reached | dtd                      |

Some reassignments result in new adjustment parameters which the user must not forget to configure in the control, drive or fault menu:

| I/O               |     | Assignments      | Parameters to set      |
|-------------------|-----|------------------|------------------------|
| LI                | -SP | - speed          | 5 L r (control menu)   |
| LI                | FST | Fast stop        | d[F (drive menu)       |
| LI                | RST | Fault reset      | r 5£ (fault menu)      |
| LI                | CHP | Motor switching  | PCC (drive menu)       |
| AI                | SFB | Tachogenerator   | 5 d d (fault menu)     |
| A+, A-,<br>B+, B- | SAI | Summed reference | PGL, PL 5 (drive menu) |
| A+, A-,<br>B+, B- | RGI | PG feedback      | PGL, PL 5 (drive menu) |

## Function compatibility table

The choice of application functions may be limited by incompatibility between certain functions. Functions which are not listed in this table are fully compatible.

|                                                 | DC injection braking | Summed inputs | PI regulator | +/- speed  | Reference switching | Freewheel stop | Fast stop | Jog operation | Preset speeds | Speed regulation with tachogenerator or encoder |
|-------------------------------------------------|----------------------|---------------|--------------|------------|---------------------|----------------|-----------|---------------|---------------|-------------------------------------------------|
| DC injection braking                            |                      |               |              |            |                     | 1              |           |               |               |                                                 |
| Summed inputs                                   |                      |               |              |            | $\bullet$           |                |           |               |               |                                                 |
| PI regulator                                    |                      |               |              |            |                     |                |           | lacksquare    | ullet         | $\bullet$                                       |
| +/- speed                                       |                      |               |              |            | $\bullet$           |                |           | 1             | $\bullet$     |                                                 |
| Reference switching                             |                      | ullet         |              | •          |                     |                |           |               | •             |                                                 |
| Freewheel stop                                  | +                    |               |              |            |                     |                | +         |               |               |                                                 |
| Fast stop                                       |                      |               |              |            |                     | 1              |           |               |               |                                                 |
| Jog operation                                   |                      |               | $\bullet$    | Ļ          |                     |                |           |               | +             |                                                 |
| Preset speeds                                   |                      |               | lacksquare   | lacksquare | ullet               |                |           | 1             |               |                                                 |
| Speed regulation with tachogenerator or encoder |                      |               | •            |            |                     |                |           |               |               |                                                 |

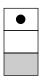

Incompatible functions

Compatible functions

Not applicable

Priority functions (functions which cannot be active simultaneously):

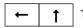

The function indicated by the arrow has priority over the other.

Stop functions have priority over run commands.

Speed references via logic command have priority over analog references.

## Logic input application functions

#### Operating direction: forward/reverse

Reverse operation can be disabled for applications requiring only a single direction of motor rotation.

#### 2-wire control

Run (forward or reverse) and stop are controlled by the same logic input, for which state 1 (run) or 0 (stop), or a change in state is taken into account (see the 2-wire control menu).

#### 3-wire control

Run (forward or reverse) and stop are controlled by 2 different logic inputs. LI1 is always assigned to the stop function. A stop is obtained on opening (state 0).

The pulse on the run input is stored until the stop input opens.

During power-up or a manual or automatic fault reset, the motor can only be supplied with power after prior resetting of the "forward", "reverse", and "injection stop" commands.

Ramp switching : 1st ramp: ACC, dEC; 2nd ramp: AC2, dE2

- Two types of activation are possible:
  - activation of a logic input LIx
  - detection of an adjustable frequency threshold

If a logic input is assigned to the function, ramp switching can only be performed by this input.

#### Step by step operation (JOG): Low speed operation pulse

If the JOG contact is closed and then the operating direction contact is actuated, the ramp is 0.1 s irrespective of the ACC, dEC, AC2, dE2 settings. If the direction contact is closed and the JOG contact is then actuated, the configured ramps are used.

Parameters which can be accessed in the adjust menu:

- JOG speed
- anti-repeat delay (minimum time between 2 "JOG" commands)

# **Configurable I/O Application Functions**

- +/- speed: Two types of operation are available.
- 1 Use of single action buttons: two logic inputs are required in addition to the operating direction(s). The input assigned to the "+ speed" command increases the speed, the input assigned to the "- speed" command decreases the speed.

This function accesses the STr save reference parameter in the Control menu.

- 2 Use of double action buttons: only one logic input assigned to + speed is required.
- + speed/- speed with double action buttons:
- Description: 1 button pressed twice for each direction of rotation.

Each action closes a volt-free contact.

|                | Released<br>(- speed) |   | Press 2<br>(+ speed) |
|----------------|-----------------------|---|----------------------|
| forward button | -                     | а | a and b              |
| reverse button | -                     | С | c and d              |

Wiring example:

LI1: forward LIx: reverse Lly: + speed

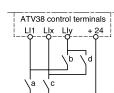

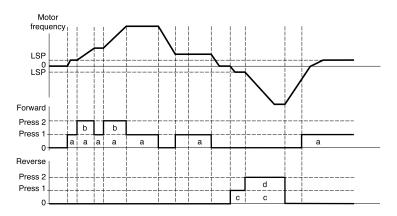

This type of +/- speed is incompatible with 3-wire control. In this case, the - speed function is automatically assigned to the logic input with the highest number (for example: LI3 (+ speed), LI4 (- speed)).

In both cases, the maximum speed is given by the references applied to the analog inputs. For example, connect Al1 to the +10V.

#### Preset speeds

2, 4 or 8 speeds can be preset, requiring 1, 2 or 3 logic inputs respectively. The following assignment order must be observed : PS2 (LIx), then PS4 (LIy), then PS8 (LIz).

|     | 2 preset speeds    | 4 preset speeds                       |     |                                                   | 8 preset speeds |     |     |                 |  |
|-----|--------------------|---------------------------------------|-----|---------------------------------------------------|-----------------|-----|-----|-----------------|--|
|     | Assign: LIx to PS2 | Assign: LIx to PS2 then<br>Lly to PS4 |     | Assign: LIx to PS2<br>Lly to PS4, then LIz to PS8 |                 |     |     |                 |  |
| Llx | speed reference    | Lly                                   | Llx | speed reference                                   | LIz             | Lly | Llx | speed reference |  |
| 0   | LSP+reference      | 0                                     | 0   | LSP+reference                                     | 0               | 0   | 0   | LSP+reference   |  |
| 1   | SP2                | 0                                     | 1   | SP2                                               | 0               | 0   | 1   | SP2             |  |
|     |                    | 1                                     | 0   | SP3                                               | 0               | 1   | 0   | SP3             |  |
|     |                    | 1                                     | 1   | SP4                                               | 0               | 1   | 1   | SP4             |  |
|     |                    |                                       |     |                                                   | 1               | 0   | 0   | SP5             |  |
|     |                    |                                       |     |                                                   | 1 0 1 SP6       |     | SP6 |                 |  |
|     |                    |                                       | 1   | 1                                                 | 0               | SP7 |     |                 |  |
|     |                    |                                       |     |                                                   | 1               | 1   | 1   | SP8             |  |

To unassign the logic inputs, the following order must be observed: PS8 (LIz), then PS4 (LIy), then PS2 (LIx).

#### **Reference switching**

To configure the AI1/AI2 reference switching:

- Verify that the LI is not configured to "RFC: Auto/Manu" (if so, configure the LI to "NO: Not assigned").
- Configure a LI to "RFC: Auto/Manu". The second reference is then AI2.

To configure the AI1/AI3 reference switching:

- Verify that the LI is not configured to "RFC: Auto/Manu" (if so, configure the LI to "NO: Not assigned").
- Configure AI3 to "FR2: Speed Ref 2".
- Configure a LI to "RFC: Auto/Manu". The second reference is then AI3.

#### Connection diagram

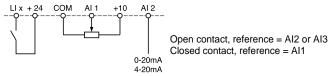

#### Freewheel stop

Causes the motor to stop using the resistive torque only. The motor power supply is cut. A freewheel stop is obtained when the logic input opens (state 0).

#### DC injection stop

An injection stop is obtained when the logic input closes (state 1).

#### Fast stop

Braked stop with the deceleration ramp time reduced by a reduction factor dCF which appears in the drive menu.

A fast stop is obtained when the logic input opens (state 0).

#### Motor switching

This function enables two motors with different ratings to be powered by the same drive in succession, with switching performed by an appropriate sequence at the drive output. Switching must take place with the motor stopped, and the drive locked. The following internal parameters are switched automatically by the logic command.

- nominal motor current
- injection current

This function automatically disables thermal protection on the second motor. Accessible parameter: Ratio of PCC motor ratings in the drive menu.

#### Fault reset

Two types of reset are available: partial or general (rSt parameter in the "fault" menu). Partial reset (rSt = RSP):

Used to clear the stored fault and reset the drive if the cause of the fault has disappeared. Faults affected by partial clearing:

- line overvoltage - DC bus overvoltage - motor phase loss
- communication fault motor overload - loss of 4-20 mA

- external fault

- motor overheating
  - serial link fault
  - drive overheating
  - overspeed

#### General reset (rSt = RSG):

This inhibits all faults (forced operation) except SCF (motor short circuit) while the assigned logic input is closed.

#### Forced local mode

- overhauling

Used to switch between line control mode (serial link) and local mode (controlled via the terminal strip or via the terminal).

#### Auto-tuning

When the assigned logic input changes to 1 an auto-tuning operation is triggered, in the same way as parameter tUn in the "drive" menu.

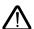

Caution: Auto-tuning will only be performed if no command has been activated. If a "freewheel stop" or "fast stop" function has been assigned to a logic input, this input must be set to 1 (active at 0). Application: Motor switching for example.

Preset Pl auto-man, Pl reference: See Pl function (page 111)

#### External fault

When the assigned logic input changes to 1, the motor stops (according to the configuration of the LSF Stop+flt parameter in the Drive menu), and the drive locks in EPF external fault fault mode.

#### Force to keypad

Enables a LI to be used to select for local control: If LIX=FTK and FTK=0: operation by the control terminals If LIX=FTK and FTK=1: control by the keypad

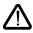

- If LIX=FTK, the LCC function in the control menu is no longer accessible by the keypad. In consequence it is impossible to control the drive by the keypad.

 When FTK has been disactivated it is neccesary to revalidate the function LCC again in the control menu.

## Analog input application functions

Input AI1 is always the speed reference.

### Assignment of AI2 and AI3

Summed speed reference: The frequency references provided by Al2 and Al3 can be summed with Al1.

Speed regulation with tachogenerator: (Assignment to Al3 only with an I/O extension card with analog input): used for speed correction via tachogenerator feedback.

An external divider bridge is required to adapt the voltage of the tachogenerator. The maximum voltage must be between 5 and 9 V. A precise setting is then obtained by setting parameter dtS available in the adjust menu.

**PTC probe protection:** (only with an I/O extension card with analog input). Used for the direct thermal protection of the motor by connecting the PTC probes in the motor windings to analog input Al3. PTC probe characteristics:

Total resistance of the probe circuit at 20 °C = 750 Ohms.

**PI regulator:** Used to regulate a process with a reference and a feedback given by a sensor. In PI mode the ramps are all linear, even if they are configured differently.

With the PI regulator, it is possible to:

- Adapt the feedback via FbS.
- Correct PI inversion.
- Adjust the proportional and integral gain (RPG and RIG).
- Assign an analog output for the PI reference, PI feedback and PI error.
- Apply a ramp to establish the action of the PI (AC2) on start-up if PSP > 0.
- If PSP = 0 the active ramps are ACC/dEC. The dEC ramp is always used when stopping.

The motor speed is limited to between LSP and HSP.

**Note:** PI regulator mode is active if an AI input is assigned to PI feedback. This AI assignment can only be made after disabling any functions incompatible with PI (see page 106).

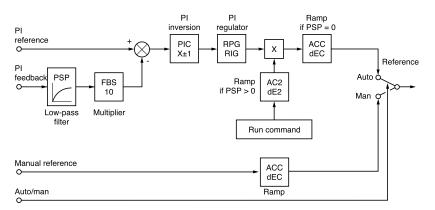

Auto/Man: This function can only be accessed when the PI function is active, and requires an I/O extension card with analog input

 Via logic input LI, this is used to switch operation to speed regulation if LIx = 0 (manual reference on AI3), and PI regulation if LIx = 1 (auto).

#### Preset references:

2 or 4 preset references require the use of 1 or 2 logic inputs respectively:

|                    | 2 preset references  | 4 preset references  |                                     |                      |  |  |  |
|--------------------|----------------------|----------------------|-------------------------------------|----------------------|--|--|--|
| Assign: Llx to Pr2 |                      |                      | Assign: LIx to Pr2, then LIy to Pr4 |                      |  |  |  |
| Llx                | Reference            | Lly                  | Llx                                 | Reference            |  |  |  |
| 0                  | Analog reference     | 0                    | 0                                   | Analog reference     |  |  |  |
| 1                  | Process max (= 10 V) | 0 1 PI2 (adjustable) |                                     |                      |  |  |  |
|                    |                      | 1                    | 0                                   | PI3 (adjustable)     |  |  |  |
|                    |                      | 1                    | 1                                   | Process max (= 10 V) |  |  |  |

## **Encoder input application functions**

(only with an I/O extension card with encoder input)

**Speed regulation:** Used to correct the speed via an incremental encoder or detector. (See documentation supplied with the card).

Summed speed reference: The reference provided by the encoder input is summed with Al1. (see documentation supplied with the card)

Applications:

- Synchronization of the speed of a number of drives. Parameter PLS on the "drive" menu is used to adjust the speed ratio of one motor in relation to that of another.
- Reference via encoder.

## Logic output application functions

Relay R2, LO solid state output (with I/O extension card)

#### Downstream contactor control (OCC): can be assigned to R2 or LO

Enables the drive to control an output contactor (located between the drive and the motor). The request to close the contactor is made when a run command appears. The request to open the contactor is made when there is no current to the motor.

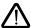

If a DC injection braking function has been configured, it should not be left operating too long in stop mode, as the contactor only opens at the end of braking.

#### Drive running (RUN): can be assigned to R2 or LO

The logic output is at state 1 if the motor power supply is provided by the drive (current present) or if a run command is present with a zero reference.

#### Frequency threshold reached (FTA): can be assigned to R2 or LO

The logic output is at state 1 if the motor frequency is greater than or equal to the frequency threshold set by Ftd in the adjust menu.

Frequency 2 threshold reached (F2A): can be assigned to R2 or LO

The logic output is at state 1 if the motor frequency is greater than or equal to the frequency threshold set by F2d in the adjust menu.

#### Reference reached (SRA): can be assigned to R2 or LO

The logic output is at state 1 if the motor frequency is equal to the reference value.

# **Configurable I/O Application Functions**

High speed reached (FLA): can be assigned to R2 or LO The logic output is at state 1 if the motor frequency is equal to HSP.

**Current threshold reached** (CTA): can be assigned to R2 or LO The logic output is at state 1 if the motor current is greater than or equal to the current threshold set by Ctd in the adjust menu.

Motor thermal state reached (TSA): can be assigned to R2 or LO

The logic output is at state 1 if the motor thermal state is greater than or equal to the thermal state threshold set by ttd in the adjust menu.

**Drive thermal state reached** (TAD): can be assigned to R2 or LO The logic output is at state 1 if the drive thermal state is greater than or equal to the thermal state threshold set by dtd in the adjust menu.

Loss follower (APL): can be assigned to R2 or LO The logic output is at 1 if the signal on the 4-20 mA input is below 2 mA.

## Analog output AO and AO1 application functions

Analog outputs AO and AO1 are current outputs, from AOL (mA) to AOH (mA),

• AOL and AOH can be configured between 0 and 20 mA.

Examples of AOL – AOH: 0 - 20 mA 4 - 20 mA 20 - 4 mA

Motor current (code OCR): the image of the motor rms current.

- AOH corresponds to twice the drive nominal current.
- AOL corresponds to zero current.

Motor frequency (code OFR): the motor frequency estimated by the drive.

- AOH corresponds to the maximum frequency (parameter tFr).
- AOL corresponds to zero frequency.

Ramp output (code ORP): the image of the ramp output frequency.

- AOH corresponds to the maximum frequency (parameter tFr).
- AOL corresponds to zero frequency.

Signed ramp (code ORS): the image of the ramp output frequency and direction.

- AOL corresponds to the maximum frequency (parameter tFr) in reverse direction.
- AOH corresponds to the maximum frequency (parameter tFr) in forward direction.
- $\underline{AOH + AOL}_2$  corresponds to zero frequency.

PI reference (code OPS): the image of the PI regulator reference.

- AOL corresponds to the minimum reference.
- AOH corresponds to the maximum reference.

PI feedback (code OPF): the image of the PI regulator feedback.

- AOL corresponds to the minimum feedback.
- AOH corresponds to the maximum feedback.

**PI error** (code OPE): the image of the PI regulator error as a % of the sensor range (maximum feedback - minimum feedback).

- AOL corresponds to the maximum error < 0.
- AOH corresponds to the maximum error > 0.
- $\underline{AOH + AOL}$  corresponds to a zero error (OPE = 0).

Pl integral (code OPI): the image of the Pl regulator error integral.

- AOL corresponds to a zero integral.
- AOH corresponds to a saturated integral.

Motor power (code OPR): the image of the motor power consumption.

- AOL corresponds to 0% of the nominal motor power.
- AOH corresponds to 200% of the nominal motor power.

Motor thermal state (code THR): the image of the motor thermal state, calculated.

- AOL corresponds to 0%.
- AOH corresponds to 200%.

Drive thermal state (code THD): the image of the drive thermal state, calculated.

- AOL corresponds to 0%.
- AOH corresponds to 200%.

This menu can be accessed when the switch is in position  $\square$ . Modifications can only be made in stop mode with the drive locked.

| Code | Description                                                                                                    | Factory setting |  |  |  |  |
|------|----------------------------------------------------------------------------------------------------|-----------------|--|--|--|--|
| Atr  | Auto Restart I                                                                                                    |                 |  |  |  |  |
|      | <ul> <li>This function is used to restart the drive automatically if the fault has disappeared (Yes/No option).</li> <li>Automatic restarting is possible after the following faults: <ul> <li>line overvoltage</li> <li>DC bus overvoltage</li> <li>external fault</li> <li>motor phase loss</li> <li>serial link fault</li> <li>communication fault</li> <li>loss of 4-20 mA signal</li> <li>motor overlead (condition: motor thermal state less than 100%)</li> <li>drive overheating (condition: resistance of probes less than 70%)</li> <li>motor overheating (condition: resistance of one or more of these faults, the R1 relay stays closed: the drive attempts to start every 30 s. A maximum of 6 attempts are made with the drive unable to start (fault present). If all 6 fail, the drive remains locked definitively with the fault relay open, until it is reset by being switched off.</li> </ul> </li> <li>M</li> <li>This function requires the associated sequence to be maintained. Ensure that accidental restarting will not pose any danger to either equipment or personnel.</li> </ul> |                 |  |  |  |  |
| r St | Reset Type                                                                                                    | RSP             |  |  |  |  |
|      | This function can be accessed if fault reset is assigned to a logic input. 2 possible of reset (RSP), general reset (RSG) Faults affected by a partial reset (rSt = RSP) - line overvoltage - DC bus overvoltage - motor overheating - overhauling - motor overheating - overhauling - motor phase loss - drive overheating - serial link fault - external fault - communication fault - overspeed Faults affected by a general reset (rSt = RSG): all faults. The general reset actually in (forced operation). To configure rSt = RSG: 1 Display RSG 2 Press the "ENT" key 3 The drive displays "See manual" 4 Press ▲ then ▼ then "ENT"                                                                                                    |                 |  |  |  |  |
| OPL  | OutPhaseLoss                                                                                                    | Yes             |  |  |  |  |
|      | Used to enable the motor phase loss fault. (Fault is eliminated if an isolator is used drive and the motor). Choice Yes/No                                                                                                    | between the     |  |  |  |  |
| IPL  | InPhaseLoss                                                                                                    | Yes             |  |  |  |  |
|      | Used to enable the line phase loss fault (fault is eliminated if there is a direct power s bus). Choice Yes/No                                                                                                    | supply via a DC |  |  |  |  |

| Code       | Description                                                                                                    | Factory setting |  |  |  |
|------------|----------------------------------------------------------------------------------------------------|-----------------|--|--|--|
| <b>EHE</b> | ThermProType                                                                                                    | ACL             |  |  |  |
|            | Defines the type of indirect motor thermal protection provided by the drive. If PTC probes are connected to the drive, this function is not available. No thermal protection: N0: No protection Self-cooled motor (ACL): the drive takes account of any derating depending on the rotation frequency. Force-cooled motor (FCL): the drive does not take account of any derating depending on the rotation frequency.                                                                                                    |                 |  |  |  |
| LFL        | LossFollower                                                                                                    | No              |  |  |  |
|            | Used to enable the loss of 4-20 mA reference fault.<br>This fault can only be configured if the Al2 min/max reference parameters (CrL and CrH) are greater<br>than 3 mA or if CrL>CrH.<br>- No: no fault<br>- Yes: immediate fault<br>- Stt: stop according to the Stt parameter, without a fault, restart when the signal returns<br>- LSF: stop according to the Stt parameter, then fault at the end of stopping<br>- LFF: force to the fallback speed set by the LFF parameter<br>- RLS: maintaining the speed reached on appearance of the loss of 4-20 mA signal, without a<br>fault, restarting when the signal returns. |                 |  |  |  |
| LFF        | 4-20 Flt Spd                                                                                                    | 0               |  |  |  |
|            | Fallback speed in the event of loss of 4-20 mA signal.<br>Adjustment from 0 to HSP.                                                                                                    |                 |  |  |  |
| FLr        | Catch On Fly                                                                                                    | Yes             |  |  |  |
|            | Used to enable a smooth restart after one of the following events: <ul> <li>loss of line supply or simple power off</li> <li>fault reset or automatic restart</li> <li>freewheel stop or injection stop with logic input</li> <li>uncontrolled loss downstream of the drive</li> </ul> <li>Choice Yes/No</li>                                                                                                    |                 |  |  |  |
| SEP        | Cont. Stop                                                                                                    | No              |  |  |  |
|            | Controlled stop on a line phase loss. This function is only operational if parameter IPL is set to No.<br>If IPL is set to Yes, leave StP in position No. Possible options:<br>No: locking on loss of line supply<br>MMS: Maintain Bus: the drive control unit continues to be powered by the kinetic energy generated<br>by the inertia forces, until the USF fault (undervoltage) occurs<br>FRP: Follow Ramp: deceleration following the programmed dEC or dE2 ramp until a stop or until the<br>USF fault (undervoltage) occurs                                                                                              |                 |  |  |  |
| 5 d d      | RamPNotFoll                                                                                                    | Yes             |  |  |  |
|            | This function can be accessed if a tachogenerator or pulse generator feedback has programmed. When enabled, it is used to lock the drive if a speed error is detected between the stator frequency and the measured speed). Choice Yes/No                                                                                                    |                 |  |  |  |
| EPL        | External fault                                                                                                    | Yes             |  |  |  |
|            | Defines the type of stop on externel fault:<br>- Yes: immediate fault<br>- LSF StoP+f1t: stop according to the Stt parameter, then fault at the end of                                                                                                    | stopping        |  |  |  |

This menu can be accessed when the switch is in position  $\Box^{\Omega}$ . The operations are only possible in stop mode with the drive locked.

The terminal is used to store 4 files containing the drive configurations.

| Code                                                                                                    | Description                                                                                                    | Factory setting |  |  |  |
|----------------------------------------------------------------------------------------------------|----------------------------------------------------------------------------------------------------|-----------------|--|--|--|
| F 3 5                                                                                                    | 25       File 2 State         35       File 3 State         45       File 4 State         Used to display the state of the corresponding file.        |                 |  |  |  |
|                                                                                                    | Possible states:<br><b>FRE</b> : file free (state in which terminal is delivered)<br><b>EnG</b> : a configuration has already been saved to this file |                 |  |  |  |
| FDŁ                                                                                                    | Operat.Type                                                                                                    | NO              |  |  |  |
| Used to select the operation to be performed on the files.<br>Possible operations:<br>NO: no operation requested (default value on each new terminal connection to the dr<br>STR: operation to save the drive configuration to a file on the terminal<br>REC: transfer the content of a file to the drive<br>Ini: return the drive to factory settings<br>A return to factory settings cancels all your adjustments and your config |                                                                                                    |                 |  |  |  |

## Operating mode

Select STR, REC or InI and press "ENT".

1 If Operat.Type = STR:

The file numbers are displayed. Select a file using  $\blacktriangle$  or  $\checkmark$  and confirm with "ENT". 2 If Operat.Type = REC:

The file numbers are displayed. Select a file using  $\blacktriangle$  or  $\checkmark$  and confirm with "ENT".

- The display indicates:

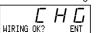

Check that the wiring is compatible with the file configuration. Cancel with "ESC" or confirm with "ENT".

- The display then requests a second confirmation using "ENT" or cancellation using "ESC".
- 3 If Operat.Type = InI:
  - Confirm with "ENT".
  - TThe display indicates:

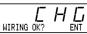

Check that the wiring is compatible with the factory configuration. Cancel with "ESC" or confirm with "ENT".

- The display then requests a second confirmation using "ENT" or cancellation using "ESC".

At the end of each operation the display returns to the "Operat.Type" parameter set to "NO".

### Files Menu (continued)

| Code  | Description       |
|-------|-------------------|
| C 0 d | Password          |
|       | Confidential code |

The drive configuration can be protected by a password (COd).

CAUTION: THIS PARAMETER SHOULD BE USED WITH CAUTION. IT MAY PREVENT ACCESS TO ALL PARAMETERS. ANY MODIFICATION TO THE VALUE OF THIS PARAMETER MUST BE CAREFULLY NOTED AND SAVED.

The code value is given by four figures, the last of which is used to define the level of accessibility required by the user.

AAAA

This figure gives the level of access permitted, without the correct code.

Access to the menus according to the position of the access locking switch on the rear of the terminal is always operational, within the limits authorized by the code.

The Code value 0000 (factory setting) does not restrict access.

The table below defines access to the menus according to the last figure in the code.

| Last figure in the code |                                                                                                    |                                                                                              |  |
|-------------------------|----------------------------------------------------------------------------------------------------|----------------------------------------------------------------------------------------------|--|
| Access locked           | Display                                                                                                    | Modification                                                                                 |  |
| 0 exc. 0000 and 9       | 1                                                                                                    | 2                                                                                            |  |
| 0 exc. 0000 and 9       | 3                                                                                                    | 4                                                                                            |  |
| 0 exc. 0000 and 9       | 5                                                                                                    | 6                                                                                            |  |
| 0 exc. 0000 and 9       | 7                                                                                                    | 8                                                                                            |  |
|                         | Access locked           0 exc. 0000 and 9           0 exc. 0000 and 9           0 exc. 0000 and 9           0 exc. 0000 and 9 | Access lockedDisplay0 exc. 0000 and 910 exc. 0000 and 930 exc. 0000 and 930 exc. 0000 and 95 |  |

For access to the APPLICATION menu, refer to the application card documentation.

The code is modified using the  $\blacktriangle$  and  $\blacktriangledown$  keys.

If an incorrect code is entered, it is refused and the following message is displayed:

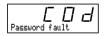

After pressing the ENT or ESC key on the keypad, the value displayed for the Code parameter changes to 0000: the level of accessibility does not change. The operation should be repeated.

To access menus protected by the access code, the user must first enter this code which can always be accessed in the Files menu.

## **Communication or Application menu**

This menu is only displayed if a communication or application card is installed. It can be accessed when the switch is in position  $\cap$ . Configuration is only possible in stop mode with the drive locked.

For use with a communication or application option card, refer to the document provided with this card.

For communication via the RS485 link on the base product, refer to the document provided with the RS485 connection kit.

## **Return to factory settings**

- In order to use the keypad only (see page117)
- · Proceed using the following method:

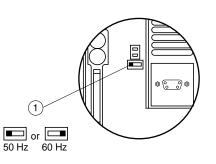

- Switch off the drive
- Unlock and open the Altivar cover in order to access the 50/60 Hz switch 1 on the control card. If an option card is present, the selector switch can be accessed through it.
- Change the position of the 50/60 Hz switch  $\underbrace{(1)}$  on the control card
- Switch on the drive
- Switch off the drive
- Reset the 50/60 Hz switch (1) on the control card to its initial position (nominal motor frequency)
- Switch on the drive, and it reverts to its factory configuration.

## Operation

## Signalling on the front panel of the Altivar

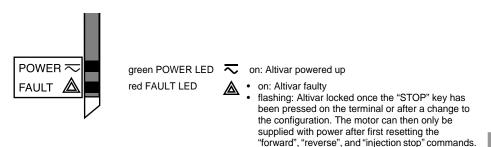

## Display mode on terminal screen

Displays preset frequency reference, or fault.

The display mode can be modified via the terminal: consult the programming manual.

## Maintenance

Before performing any work on the drive, **switch off the power supply, check that the green LED has gone off, and wait for the capacitors to discharge** (3 to 10 minutes depending on the drive power rating).

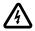

# The DC voltage at the + and - terminals or PA and PB terminals may reach 850 V depending on the line supply voltage.

If a problem arises during setup or operation, ensure that the recommendations relating to the environment, mounting and connections have been observed.

## Servicing

The Altivar 38 does not require preventative maintenance. We nevertheless advise you regularly to:

- Check the condition and tightness of connections
- Ensure that the temperature around the unit remains at an acceptable level and that ventilation is effective (average service life of fans: 3 to 5 years depending on operating conditions)
- · Remove any dust from the drive

### Assistance with maintenance

The first fault detected is stored and displayed on the terminal display: the drive locks, the red LED (FAULT) illuminates, and fault relay R1 trips.

## **Clearing the fault**

- · Cut the power supply to the drive in the event of a non-resettable fault.
- Locate the cause of the fault in order to eliminate it.
- Reconnect the power supply: this clears the fault if it has disappeared.
- In some cases there may be an automatic restart once the fault has disappeared if this function has been
  programmed.

## **Spares and repairs**

For spare parts and repairs to Altivar 38 drives, consult Schneider group product support.

| Fault displayed                    | Probable cause                                                                                                    | Procedure, remedy                                                                                                    |
|------------------------------------|----------------------------------------------------------------------------------------------------|----------------------------------------------------------------------------------------------------|
| <i>PHF</i><br>Mains Phase Loss     | <ul> <li>drive incorrectly supplied or fuses<br/>blown</li> <li>transient fault on one phase</li> <li>drive supplied by DC bus</li> </ul> | <ul> <li>check the power connection and the fuses</li> <li>reset</li> <li>configure the "InPhaseLoss" fault (code IPL)<br/>as "No", in the FAULT menu</li> </ul>                                                                                           |
| <b>U5F</b><br>Undervoltage         | <ul> <li>line supply too low</li> <li>transient voltage dip</li> <li>damaged load resistor</li> </ul>                                     | <ul><li>check the line voltage</li><li>change the load resistor</li></ul>                                                                                                    |
| <b>D5F</b><br>Overvolta9e          | line supply too high                                                                                                    | check the line voltage                                                                                                    |
| <i>OHF</i><br>Drive Overheated     | <ul> <li>heatsink temperature too high<br/>(<i>L</i> H <i>d</i>&gt;118%)</li> </ul>                                                       | <ul> <li>monitor the motor load, the drive ventilation<br/>and wait for the drive to cool down before<br/>resetting</li> </ul>                                                                                                    |
| <b>OLF</b><br>Mot Overload         | <ul> <li>thermal trip due to prolonged<br/>overload (<i>LHr</i>&gt;118%)</li> </ul>                                                       | <ul> <li>check the thermal protection setting, monitor<br/>the motor load</li> <li>a reset will be possible after approximately 7<br/>minutes</li> </ul>                                                                                                   |
| <b>D<i>LF</i></b><br>Overbrakin9   | <ul> <li>braking too sudden or driving load</li> <li>line supply overvoltage during operation</li> </ul>                                  | <ul> <li>increase the deceleration time, add a braking resistor if necessary</li> <li>check for any line overvoltages</li> </ul>                                                                                                    |
| <i>OPF</i><br>Motor Phase Loss     | one phase open-circuit at the drive     output                                                                                            | <ul> <li>check the motor connections and that the<br/>downstream contactor is closed (if it exists)</li> <li>if a motor starter is being used in a macro<br/>configuration, check that the R2 relay is<br/>configured as a downstream contactor</li> </ul> |
| <i>LFF</i><br>LossFollower         | loss of the 4-20 mA signal on input<br>Al2                                                                                                | check the connection of the reference<br>circuits                                                                                                    |
| <b>DCF</b><br>Overcurrent          | <ul> <li>ramp too short</li> <li>inertia or load too high</li> <li>mechanical locking</li> </ul>                                          | <ul> <li>check the settings</li> <li>check the size of the motor/drive/load</li> <li>check the state of the mechanism</li> </ul>                                                                                                    |
| <b>5<i>CF</i></b><br>Short Circuit | <ul> <li>short-circuit or grounding at the<br/>drive output</li> </ul>                                                                    | check the connection cables with the drive<br>disconnected, and the motor insulation.<br>Check the drive transistor bridge                                                                                                    |
| <i>CrF</i><br>Prechar9e Fault      | <ul><li> load relay control fault</li><li> damaged load resistor</li></ul>                                                                | check the connectors in the drive and the<br>load resistor                                                                                                    |
| <b>5<i>LF</i></b><br>RS485 Flt     | incorrect connection on the drive<br>connector port                                                                                       | check the connection on the drive connector     port                                                                                                    |
| <b>DEF</b><br>Motor Overheated     | <ul> <li>motor temperature too high (PTC probes)</li> </ul>                                                                               | <ul> <li>check the motor ventilation and the ambient<br/>temperature, monitor the motor load</li> <li>check the type of probes used</li> </ul>                                                                                                    |
| £5F<br>PTC Probe Fault             | <ul> <li>incorrect connection of probes to<br/>the drive</li> </ul>                                                                       | <ul><li> check the connection of the probes to the drive</li><li> check the probes</li></ul>                                                                                                    |

| Fault displayed                                                                    | Probable cause                                                                                                    | Procedure, remedy                                                                                                    |
|------------------------------------------------------------------------------------|----------------------------------------------------------------------------------------------------|----------------------------------------------------------------------------------------------------|
| <i>EEF</i><br>EEProm Fault                                                         | <ul> <li>error saving in EEPROM</li> </ul>                                                                                                    | cut the power supply to the drive and reset                                                                                                    |
| InF<br>Internal Fault                                                              | <ul><li>internal fault</li><li>connector fault</li></ul>                                                                                                    | check the connectors in the drive                                                                                                    |
| <b>EPF</b><br>External Fault                                                       | <ul> <li>fault triggered by an external device</li> </ul>                                                                                                    | check the device which has caused the fault and reset                                                                                                    |
| 5 <i>PF</i><br>Sp. Feedbk. Loss                                                    | no speed feedback                                                                                                    | check the connection and the mechanical coupling of the speed sensor                                                                                                    |
| Anf<br>Load Veer. Flt                                                              | <ul> <li>non-following of ramp</li> <li>speed inverse to the reference</li> </ul>                                                                                                    | <ul> <li>check the speed feedback settings and<br/>the wiring</li> <li>check the suitability of the settings for<br/>the load</li> <li>check the size of the motor-drive and the<br/>possible need for a braking resistor</li> </ul>                         |
| 5 <i>0F</i><br>Overspeed                                                           | <ul><li>instability</li><li>driving load too high</li></ul>                                                                                                    | <ul> <li>check the settings and the parameters</li> <li>add a braking resistor</li> <li>check the size of the motor/drive/load</li> </ul>                                                                                                    |
| <b>Cof</b><br>Network Fault                                                        | communication fault on the fieldbus                                                                                                    | <ul> <li>check the network connection to the drive</li> <li>check the time-out</li> </ul>                                                                                                    |
| <i>ILF</i><br>Int. Comm. Flt                                                       | communication fault between the option<br>card and the control card                                                                                                    | check the connection of the option card<br>to the control card                                                                                                    |
| CFF<br>Rating Fault-ENT<br>Option Fault-ENT<br>Opt. Missing-ENT<br>CKS Fault - ENT | <ul> <li>Error probably caused when changing the card:</li> <li>change of rating of the power card</li> <li>change of the type of option card or installation of an option card if there was not one already and if the macroconfig is CUS</li> <li>option card removed</li> <li>inconsistent configuration saved</li> <li>Pressing ENT brings up the message:</li> </ul> | <ul> <li>check the drive hardware configuration<br/>(power card, others)</li> <li>cut the power supply to the drive then<br/>reset</li> <li>save the configuration in a file in the<br/>terminal</li> <li>press ENT to return to factory settings</li> </ul> |
| <b>CF I</b><br>Confi9. Fault                                                       | <ul><li>Fact.Set? ENT/ESC</li><li>inconsistent configuration sent to drive via serial link</li></ul>                                                                                                    | <ul> <li>check the configuration sent previously</li> <li>send a consistent configuration</li> </ul>                                                                                                    |

Malfunction with no fault display

| Display                                                                            | Probable cause                                                                                                    | Procedure, remedy                                                                                                    |
|------------------------------------------------------------------------------------|----------------------------------------------------------------------------------------------------|----------------------------------------------------------------------------------------------------|
| No code, LEDs not<br>illuminated                                                   | No power supply                                                                                                    | Check power supply to drive                                                                                                    |
| No code,<br>green LED<br>illuminated, red<br>LED illuminated or<br>not illuminated | Terminal defective                                                                                                    | Change the terminal                                                                                                    |
| r d ษ<br>green LED<br>illuminated                                                  | <ul> <li>Drive in line mode with communication card or RS 485 kit</li> <li>An LI input is assigned to "Freewheel stop" or "Fast stop", and this input is not energized These stops are controlled by loss of the input</li> </ul> | <ul> <li>Set parameter LI4 to forced local mode<br/>then use LI4 to confirm this forced mode</li> <li>Connect the input to 24 V to disable the<br/>stop</li> </ul> |

| Drive reference ATV38 Display of Customer identification number (if applic Option card: no □ yes □ : reference | able): |
|----------------------------------------------------------------------------------------------------|--------|
| Access code: no  yes :                                                                                         |        |

Macro-configuration:

For a CUS: customised configuration, assign the I/O as follows:

|               | ALTIVAR | Option card |
|---------------|---------|-------------|
| Logic inputs  | LI 1:   | LI 5:       |
|               | LI 2:   | LI 6:       |
|               | LI 3:   |             |
|               | LI 4:   |             |
| Analog inputs | AI 1:   | AI 3:       |
|               | AI 2:   |             |
| Encoder input |         | AI3:        |
| Relay         | R2:     |             |
| Logic output  |         | LO:         |
| Analog output | AO1:    | AO:         |

#### Adjustment parameters:

| Code  | Factory setting    | Customer setting (1) | Code  | Factory setting | Customer setting (1) |
|-------|--------------------|----------------------|-------|-----------------|----------------------|
| ACC   | 3 s                | s                    | 5 P 5 | 25 Hz           | Hz                   |
| dEC   | 3 s                | S                    | 5 P 6 | 30 Hz           | Hz                   |
| LSP   | 0 Hz               | Hz                   | 5 P 7 | 35 Hz           | Hz                   |
| HSP   | 50 Hz              | Hz                   | 5 P 8 | 50 Hz           | Hz                   |
| FLG   | 20%                | %                    | J06   | 10 Hz           | Hz                   |
| SEA   | 20%                | %                    | JGE   | 0.5 s           | S                    |
| IEH   | According to model | A                    | FFŁ   | 0 Hz            | Hz                   |
| 190   | According to model | A                    | ЬІР   | no              |                      |
| FqC   | 0.5 s              | S                    | r P G | 1               |                      |
| 5 d C | 0.5 ItH            | A                    | r 16  | 1/s             | / s                  |
| AC 5  | 5 s                | S                    | F 6 5 | 1               |                      |
| 9 E S | 5 s                | S                    | P 1 C | no              |                      |
| JPF   | 0 Hz               | Hz                   | d E 5 | 1               |                      |
| JF 2  | 0 Hz               | Hz                   | [F9]  | 1.1 ln          | A                    |
| JF 3  | 0 Hz               | Hz                   | t t d | 100%            | %                    |
| EL S  | 0                  | S                    | PSP   | 0 s             | S                    |
| USC   | 1                  |                      | P 1 2 | 30%             | %                    |
| UFr   | 100%               | %                    | P 13  | 60%             | %                    |
| PFL   | 20%                | %                    | dtd   | 105%            | %                    |
| 5 P 2 | 10 Hz              | Hz                   | FŁd   | 50 Hz           | Hz                   |
| 5 P 3 | 15 Hz              | Hz                   | F2d   | 50 Hz           | Hz                   |
| 5 P 4 | 20 Hz              | Hz                   |       |                 |                      |

(1) leave blank when the parameter is missing

### Drive menu parameters:

| Code  | Factory setting    | Customer setting (1) | Code  | Factory setting    | Customer setting (1) |
|-------|--------------------|----------------------|-------|--------------------|----------------------|
| Un S  | according to model | V                    | rPt   | LIN                |                      |
| FrS   | 50 Hz              | Hz                   | dCF   | 4                  |                      |
| n[r   | according to model | A                    | [[]   | 1.1 ln             | A                    |
| n S P | according to model | rpm                  | A 9 C | yes                |                      |
| C 0 5 | according to model |                      | PCC   | 1                  |                      |
| LUn   | no                 |                      | SFŁ   | LF                 |                      |
| ŁFr   | 60 Hz              | Hz                   | SFr   | according to model | kHz                  |
| nLd   | yes                |                      | nrd   | yes                |                      |
| FdЬ   | no                 |                      | SPC   | no                 |                      |
| br A  | yes                |                      | PGŁ   | DET                |                      |
| Frt   | 0 Hz               |                      | PLS   | 1024               |                      |
| 566   | STN                |                      |       |                    |                      |

(1) leave blank when the parameter is missing

### Control menu parameters:

| Code | Factory setting | Customer setting (1) | Code | Factory setting | Customer setting (1) |
|------|-----------------|----------------------|------|-----------------|----------------------|
| FEE  | 2 W             |                      | ADH  | 20 mA           | mA                   |
| ECE  | LEL             |                      | 5tr  | No              |                      |
| r In | no              |                      | LEE  | no              |                      |
| 65P  | no              |                      | PSŁ  | yes             |                      |
| [rl  | 4 mA            | mA                   | Add  | 0               |                      |
| ErH  | 20 mA           | mA                   | tbr  | 19200           |                      |
| ADL  | 0 mA            | mA                   | r Pr | No              |                      |

(1) leave blank when the parameter is missing

### Fault menu parameters:

| Code  | Factory setting | Customer setting (1) | Code | Factory setting | Customer setting (1) |
|-------|-----------------|----------------------|------|-----------------|----------------------|
| Atr   | no              |                      | LFF  | 0 Hz            | Hz                   |
| r S E | RSP             |                      | FLr  | yes             |                      |
| OPL   | yes             |                      | SEP  | no              |                      |
| IPL   | yes             |                      | Sdd  | yes             |                      |
| E H E | ACL             |                      | EPL  | yes             |                      |
| LFL   | no              |                      |      |                 |                      |

(1) leave blank when the parameter is missing

### LANGUAGE menu

| Name     | Code |
|----------|------|
| En9lish  | Lnū  |
| FranÇais | Lnū  |
| Deutsch  | Lnū  |
| Español  | Lnū  |
| Italiano | Lnū  |

#### MACRO-CONFIG menu

| Name            | Code |
|-----------------|------|
| VT: Var. Torque | [F   |

#### 1 - DISPLAY menu

| Name         | Code       |
|--------------|------------|
| Drive State  |            |
| Fre9. Ref.   | FrH        |
| OutPut Fre9. | rFr        |
| Motor Speed  | SPd        |
| MotorCurrent | L[r        |
| Mach. Speed  | USP        |
| Output Power | OPr        |
| MainsVolta9e | ULn        |
| MotorThermal | t H r      |
| DriveThermal | ĿНd        |
| Last Fault   | LFE        |
| Fre9. Ref.   | LFr        |
| Power Used   | <b>RPH</b> |
| Run time     | rĿH        |

## 2 - ADJUST menu

| Name             | Code  |
|------------------|-------|
| Fre9. Ref. – Hz  | LFr   |
| Acceleration - s | ACC   |
| Deceleration - s | d E C |
| Accel.2 - s      | A C 2 |
| Decel. 2 – s     | d E 2 |
| Low Speed - Hz   | LSP   |
| High Speed - Hz  | HSP   |
| Gain -%          | FLG   |
| Stability -%     | SEA   |
| ThermCurrent - A | IEH   |
| DC Inj. Time – s | FqC   |
| dc I at rest - A | 5 d C |
| Jump Freg Hz     | JPF   |
| Jump2 Fre9 Hz    | JF 2  |
| Jump3 Fre9. – Hz | JF 3  |
|                  |       |

#### 2 - ADJUST menu (continued)

| z - ADJUST menu (d               | onunued) |
|----------------------------------|----------|
| Name                             | Code     |
| Machine Coef.                    | USC      |
| IR Compens.                      | UFr      |
| LSP Time – s<br>DC Inj.Curr. – A | EL S     |
| DC Inj.Curr. – A                 | IdC      |
| V∕f Profile –%                   | PFL      |
| Preset Sp.2 - Hz                 | 5 P 2    |
| Preset Sp.3 - Hz                 | 5 P 3    |
| Preset Sp.4 - Hz                 | 5 P 4    |
| Preset Sp.5 - Hz                 | 5 P 5    |
| Preset Sp.6 - Hz                 | 5 P 6    |
| Preset Sp.7 - Hz                 | 5 P 7    |
| Preset Sp.8 - Hz                 | 5 P 8    |
| Jo9 Fre9. – Hz                   | J 0 G    |
| Jo9 Delay – s                    | JGE      |
| NST Thrshold - Hz                | FFŁ      |
| Tacho Coeff.                     | dł 5     |
| PI Prop.Gain                     | r P G    |
| PI Int.Gain - ∕s                 | r 16     |
| PI Coeff.                        | F 6 5    |
| PI Inversion                     | PIC      |
| Fre9.Lev.Att - Hz                | FŁd      |
| Fre9.2 Att - Hz                  | F2d      |
| Curr.Lev.Att - A                 | [F9]     |
| PI Filter – s                    | PSP      |
| PI Preset 2 - %                  | P 1 2    |
| PI Preset 3 – %                  | P 1 3    |
| ATV th.fault                     | dtd      |
| 3 - DRIVE menu                   |          |
| Name                             | Code     |
| Nom.Mot.Volt -V                  | Un S     |
| Nom.Mot.Fre9 - Hz                | FrS      |
| Nom. Mot.Curr - A                | n[r      |
| Nom.MotSpeed - rpm               | n S P    |
| Mot. Cos Phi                     | C O S    |
| Auto Tuning                      | t U n    |
| Max Fre9. – Hz                   | t F r    |
|                                  |          |

Energy Eco

I lim adapt.

DecRampAdapt

Stop Type

Ramp Type

SwitchRamP2 - Hz

nLd

FdЬ

br A

Frt

SEE

r P E

## 3 - DRIVE menu (continued)

| Name           | Code  |
|----------------|-------|
| DecRAmpCoeff   | d[F   |
| Int. I Lim - A | ELI   |
| Auto DC Inj.   | A 9 C |
| Motor P Coef   | PCC   |
| Sw Fre9. Type  | SFŁ   |
| Sw Fre9 – kHz  | 5Fr   |
| Noise Reduct   | nrd   |
| Special Motor  | SPC   |
| PG Type        | PGŁ   |
| Num. Pulses    | PLS   |

## 4 - CONTROL menu

| Name             | Code         |
|------------------|--------------|
| TermStrip Con    | FCC          |
| TyPe 2 Wire      | FCF          |
| RV inhibit       | r In         |
| deadb/Pedst      | <b>Ь 5 Р</b> |
| AI2 min Ref mA   | [rL          |
| AI2 Max Ref mA   | [rH          |
| Min Val. AO - mA | ADL          |
| Max Val. AO - mA | A D H        |
| Save Ref.        | Str          |
| Keypad Comm.     | LCC          |
| STOP Priorit     | PSE          |
| DriveAddress     | Rdd          |
| BdRate RS485     | tbr          |
| Reset cnts       | r Pr         |

#### 5 - I/O menu

| Name                  | Code |
|-----------------------|------|
| LI2 Assi9n.           | L 12 |
| LI3 Assi9n.           | L 13 |
| LI4 Assi9n.           | L 14 |
| LI5 Assi9n.           | L 15 |
| LI6 Assi9n.           | L 16 |
| NO :Not assigned      |      |
| RV :Reverse           |      |
| RP2:Switch ramP2      |      |
| JOG                   |      |
| +SP: + Speed          |      |
| -SP: - Speed          |      |
| PS2: 2 Preset Speeds  |      |
| PS4 : 4 Preset Speeds |      |
| PS8 : 8 Preset Speeds |      |

## 5 - I/O menu (continued)

| Name                  | Code |
|-----------------------|------|
| NST:Freewhl Stop      | Code |
| DCI:DC inject.        |      |
| FST:Fast stop         |      |
| CHP:Multi. Motor      |      |
| FLO:Forced Local      |      |
| RST:Fault Reset       |      |
| RFC:Auto/Manu         |      |
| ATN:Auto Tuning       |      |
| PAU:PI Auto/Man       |      |
|                       |      |
| PR2:PI 2 Preset       |      |
| PR4:PI 4 Preset       |      |
| EDD:External flt      |      |
| FTK: Forc.KeyP.       | -    |
| R2 Assi9n.            | r 2  |
| LO assign.            | L 0  |
| NO :Not assigned      |      |
| RUN:Drive Running     |      |
| OCC:OutPut Cont.      |      |
| FTA:Fre9 Attain.      |      |
| FLA:HSP Attained      |      |
| CTA:I Attained        |      |
| SRA:FRH Attained      |      |
| TSA:MtrTherm Lvl      |      |
| APL:LossFollower      |      |
| F2A:Fre9 2 Attain.    |      |
| tAd:ATV th.alarm      |      |
| AI2 assi9n.           | A 12 |
| AI3 Assi9n.           | A 13 |
| NO :Not assigned      |      |
| FR2:SPeed Ref2        |      |
| SAI:Summed Ref.       |      |
| PIF:PI Regulator      |      |
| PIM:PI Man.ref.       |      |
| SFB:Tacho feedbk      |      |
| PTC: Therm. Sensor    |      |
| AI3 assi9n. (encoder) | A 13 |
| NO :Not assigned      |      |
| SAI:Summed Ref.       |      |
| RGI:Retour GI         |      |
| AO assi9n.            | A D  |
| NO :Not assigned      |      |

### 5 - I/O menu (continued)

| Name             | Code |
|------------------|------|
| OCR:Motor Curr.  |      |
| OFR:Motor Fre9   |      |
| ORP:OutPut ramP  |      |
| ORS:Signed ramp  |      |
| OPS:PI ref.      |      |
| OPF:PI Feedback  |      |
| OPE:PI Error     |      |
| OPI:PI Integral  |      |
| OPr:OutPut Power |      |
| tHr:MotorThermal |      |
| tHd:DriveThermal |      |
|                  |      |

#### 6 - FAULT menu

| Name           | Code |
|----------------|------|
| Auto Restart   | Atr  |
| Reset Type     | rSt  |
| OutPhaseLoss   | OPL  |
| InPhaseLoss    | IPL  |
| Cont. Stop     | SEP  |
| ThermProTyPe   | EHE  |
| LossFollower   | LFL  |
| 4-20 Flt Spd   | LFF  |
| Catch On Fly   | FLr  |
| RamPNotFoll    | Sdd  |
| External fault | EPL  |

## 7 - FILES menu

| Name         | Code  |
|--------------|-------|
| File 1 State | F 15  |
| File 2 State | F 2 5 |
| File 3 State | F 3 S |
| File 4 State | F 4 5 |
| Operat.Type  | FDŁ   |
| Password     | C 0 J |

## 8 - COMMUNICATION menu

Refer to the documentation provided with the communication card.

## 8 - APPLICATION menu

Refer to the documentation provided with the application card.

| Function                       | Menus                | Pages               |
|--------------------------------|----------------------|---------------------|
| Acceleration                   | ADJUST - DRIVE       | 93-97               |
| Automatic ramp adaptation      | DRIVE                | 96                  |
| Serial link address            | CONTROL              | 101                 |
| Controlled stop                | I/O - FAULT          | 102-116             |
| Auto Tuning                    | DRIVE - I/O          | 96-102-110          |
| Speed loop with encoder        | DRIVE - I/O          | 98-103-104-112      |
| Speed loop with tacho          | ADJUST - I/O         | 95-103-104-111      |
| Password                       | FILES                | 118                 |
| 2/3-wire control               | CONTROL              | 99-107              |
| Motor switching                | DRIVE - I/O          | 97-102-110          |
| Ramp switching                 | ADJUST - DRIVE - I/O | 94-96-102-104-107   |
| Reference switching            | I/O                  | 102-109             |
| Downstream contactor           | I/O                  | 103-112             |
| Deceleration                   | ADJUST - DRIVE       | 93-97               |
| External fault                 | I/O                  | 110                 |
| Energy saving                  | DRIVE                | 96                  |
| Analog input Al2               | CONTROL              | 100                 |
| Configurable inputs            | I/O                  | 102-103-104         |
| Force to keypad                | CONTROL - I/O        | 102-110             |
| Forced local mode              | CONTROL - I/O        | 102-110             |
| Injection braking              | ADJUST - DRIVE       | 93-94-97            |
| Switching frequency            | DRIVE                | 98                  |
| Jump frequencies               | ADJUST               | 93                  |
| Current limit                  | DRIVE                | 96-97               |
| Low speed limit time           | ADJUST               | 93                  |
| Save reference                 | CONTROL              | 101                 |
| Step by step (JOG)             | ADJUST - I/O         | 94-102-104-107      |
| Loss of 4-20mA                 | FAULT                | 113                 |
| +/- speed                      | I/O                  | 102-105-108         |
| Stop priority                  | CONTROL              | 101                 |
| Motor thermal protection       | ADJUST - I/O - FAULT | 93-95-103-104-116   |
| Auto catching (flying restart) | FAULT                | 116                 |
| Automatic restart              | FAULT                | 115                 |
| Factory setting / Save         | FILES                | 117                 |
| PI regulator                   | ADJUST - I/O         | 95-103-104-111      |
| Fault reset                    | I/O - FAULT          | 102-105-110-115     |
| PTC probes                     | I/O                  | 103-111             |
| Configurable outputs           | CONTROL - I/O        | 100-103-104-112-113 |
|                                |                      |                     |

VVDED302071

039481

2002-07

W9 1623845 01 11 A01

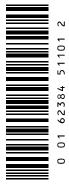